**République Algérienne Démocratique Et Populaire Ministère de l'Enseignement Supérieur et de la Recherche Scientifique Université Mouloud Mammeri de Tizi-Ouzou**

**A A A A A A A A A A A A A A A A** 

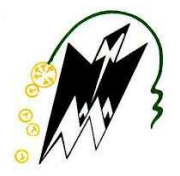

**Faculté du Génie de la Construction Département de Génie Mécanique**

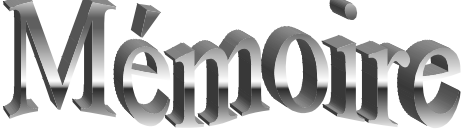

En vue de l'obtention du diplôme master académique en génie mécanique

Option **: Energétique**

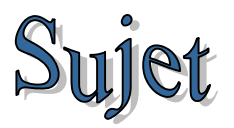

# **Simulation numérique de transfert couplé de**

**chaleur et d'humidité dans un milieu poreux**

AAAAAAAAAAAAAAAAAAAAAAAAA

*Proposé et Dirigé par* : *Présenté par :*  $M^r$  **ZOUAOUI** Salah

**M<sup>r</sup> DJEBOURI Hassane M<sup>r</sup> GHEDDOUCHI Djamel FOUGHALI Abdennour**

Promotion 2013-2014

*Avant tout, Nous remercions le Dieu, le tout puissant de nous avoir donné le courage, la volante et surtout la santé durant toutes ces années d'études.*

*On remercie M <sup>r</sup> DJEBOURRI HASSANE pour avoir accordé notre confiance a la proposition du ce sujet, puis pour nous avoir guidé, conseillé et encouragé. Merci ensuite à M <sup>r</sup> ZOUAOUI SALAH pour sa contribution importante dans ce travail. M r MENGUELTI ALI enseignent au département maths. On tient particulièrement à remercier M <sup>r</sup> BAHTANI AMAR pour son aide et pour disponibilité.*

*Nos remerciements s'adressent aussi au président et aux membres de jury, qui ont acceptés d'examiner ce travail.*

# *Djamel*

*Je dédie ce travail à :*

*Mon défunt père, et à ma très chère mère*

*Mes sœurs Samia, Hassiba, Nadia et Touria à mon frère Abd Elaaziz Ma nièce Ibtissam et mes neveux Ouassim, Med Zohir et Haroun Toute ma famille proche et loin*

*Toute ma belle famille, en particulier ma belle mère Toute mes amies*

# *Abdennour*

*Je dédie ce travail à :*

*Mon père, et à ma très chère mère*

*Mes frères Fodil, Omar, Hocine, Madjid et Farid Mes sœurs Fatima Ouardia et Ouiza Toute ma famille Toute ma belle famille, en particulier ma belle mère Toute mes amies Hacene, Said, Youcef, Ahmed, Djillali, Farouk et Kiki*

# **Liste des figures**

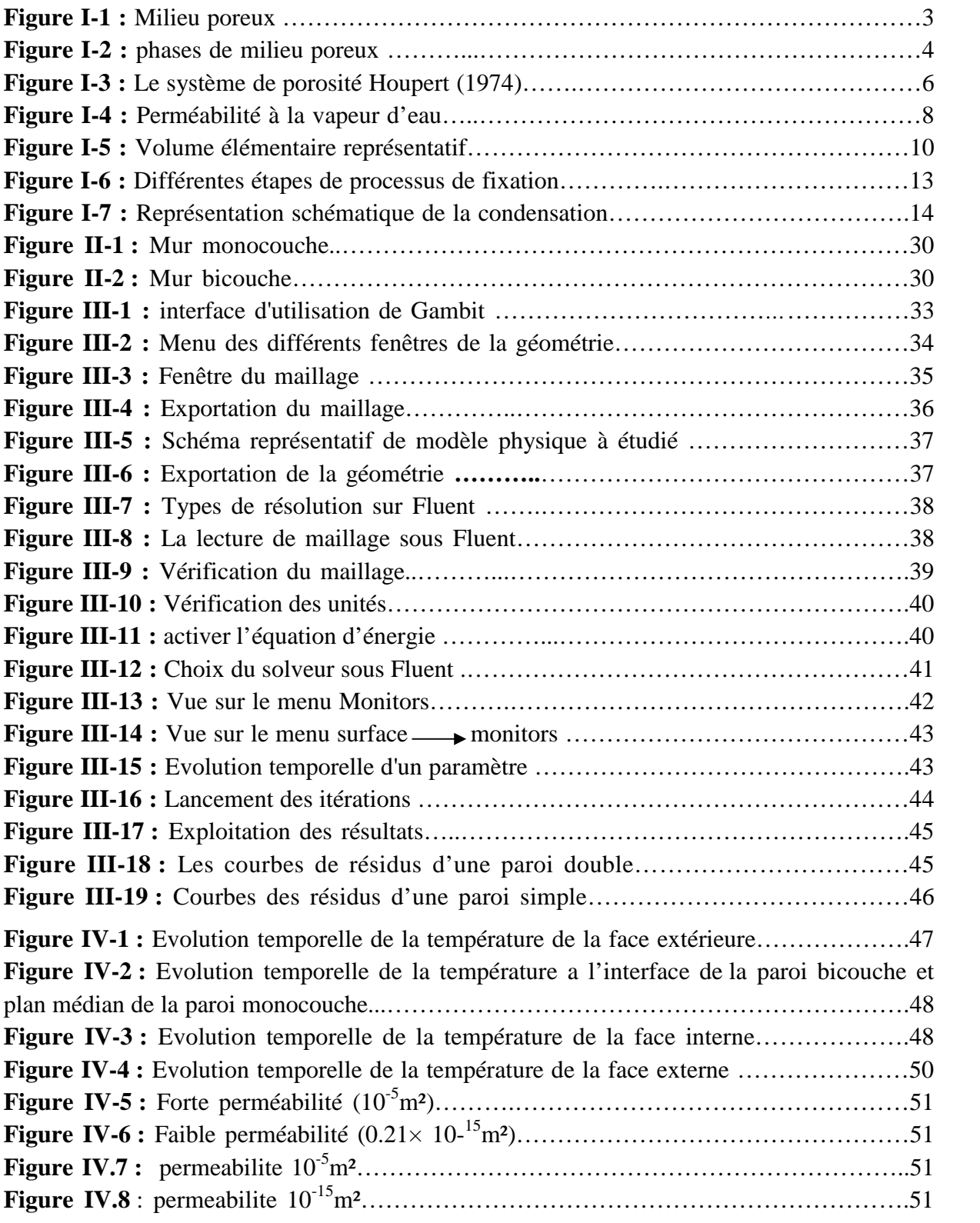

### **Liste des tableaux**

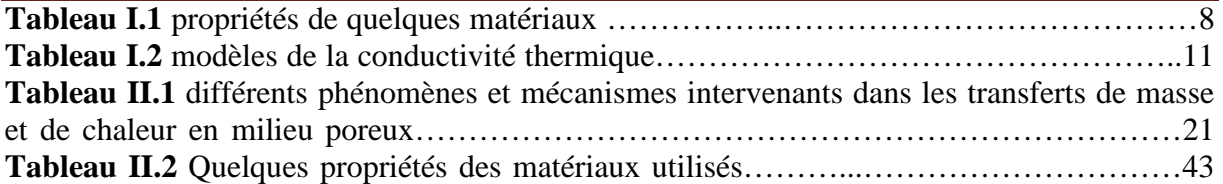

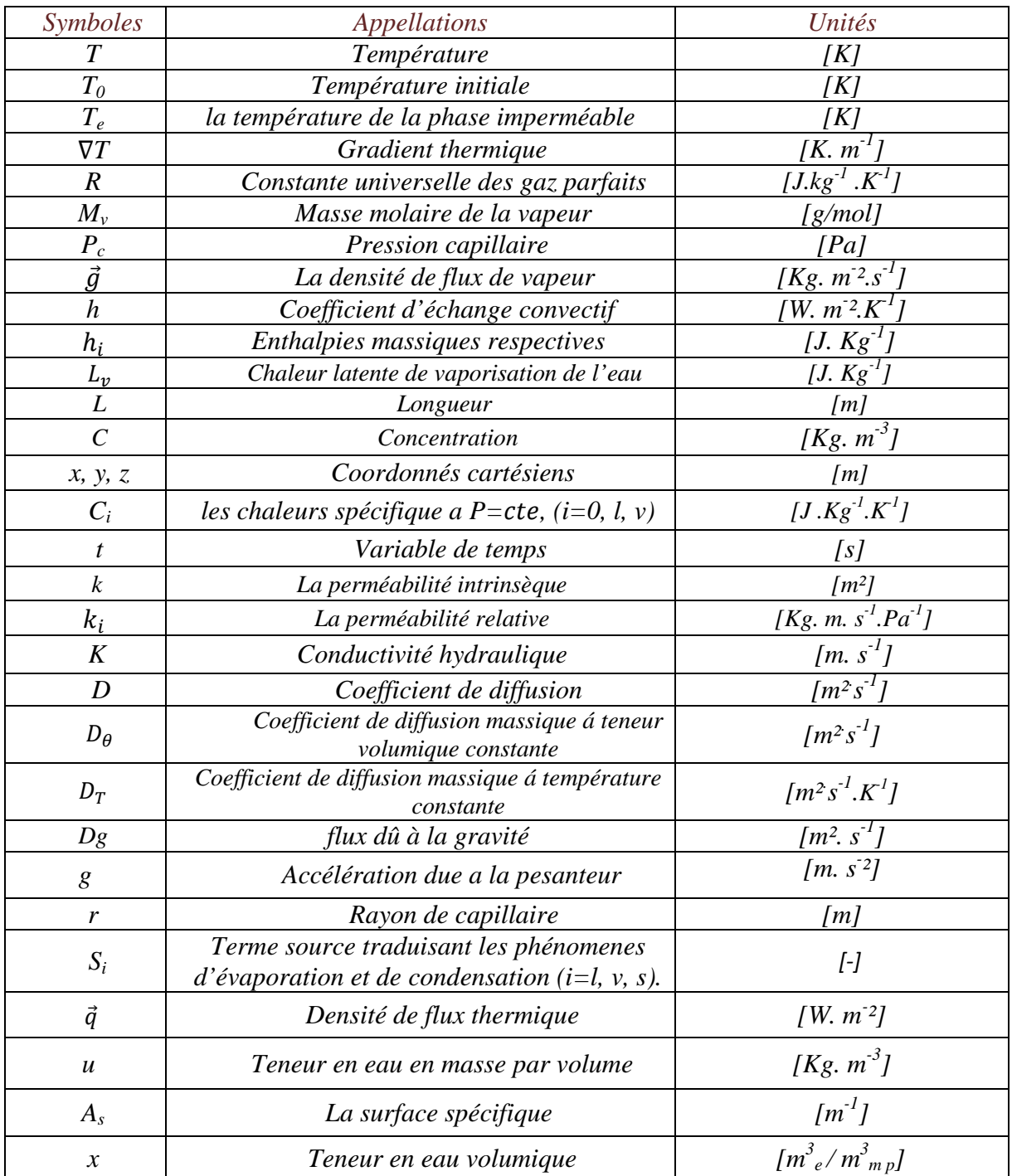

# *Lettres Grecques*

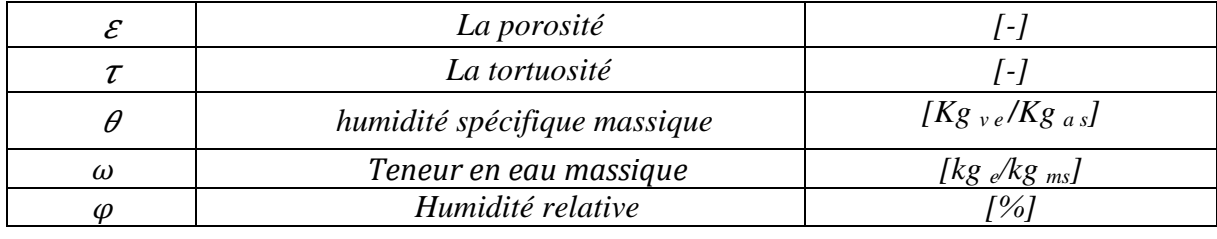

# **Nomenclature**

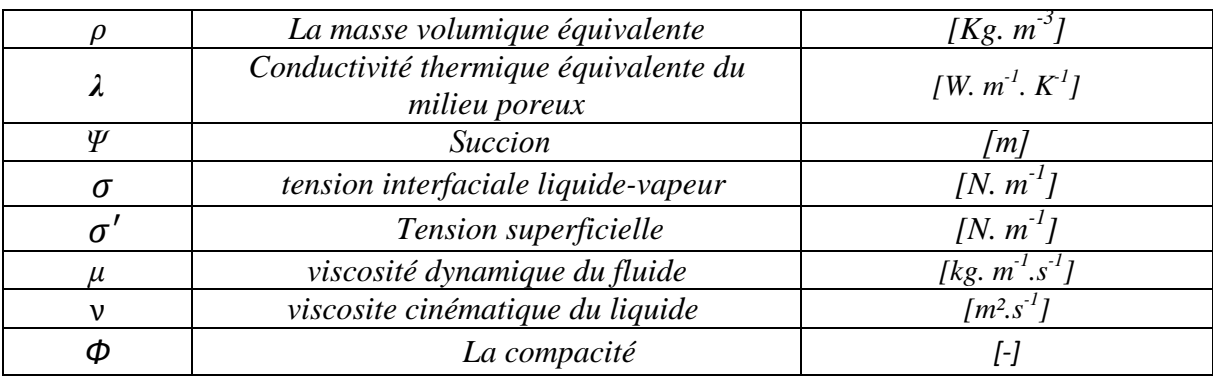

# *Indices*

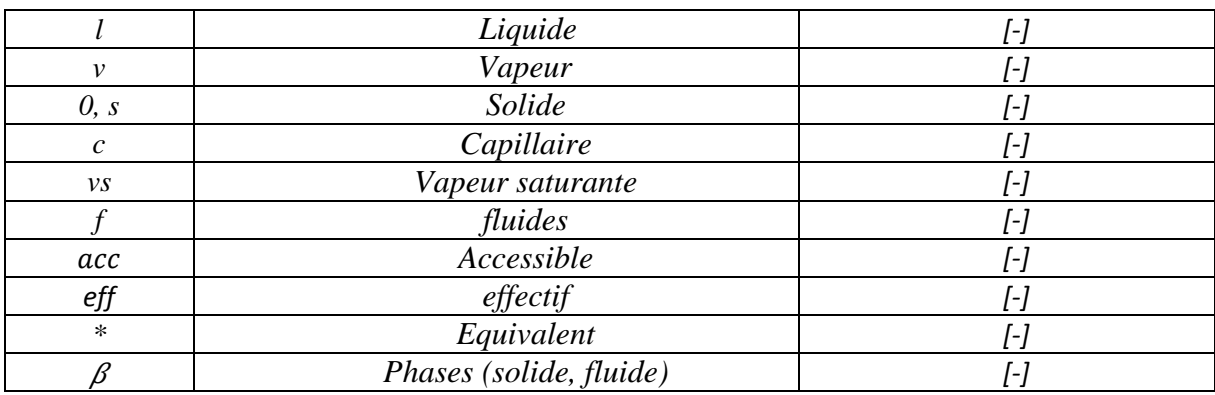

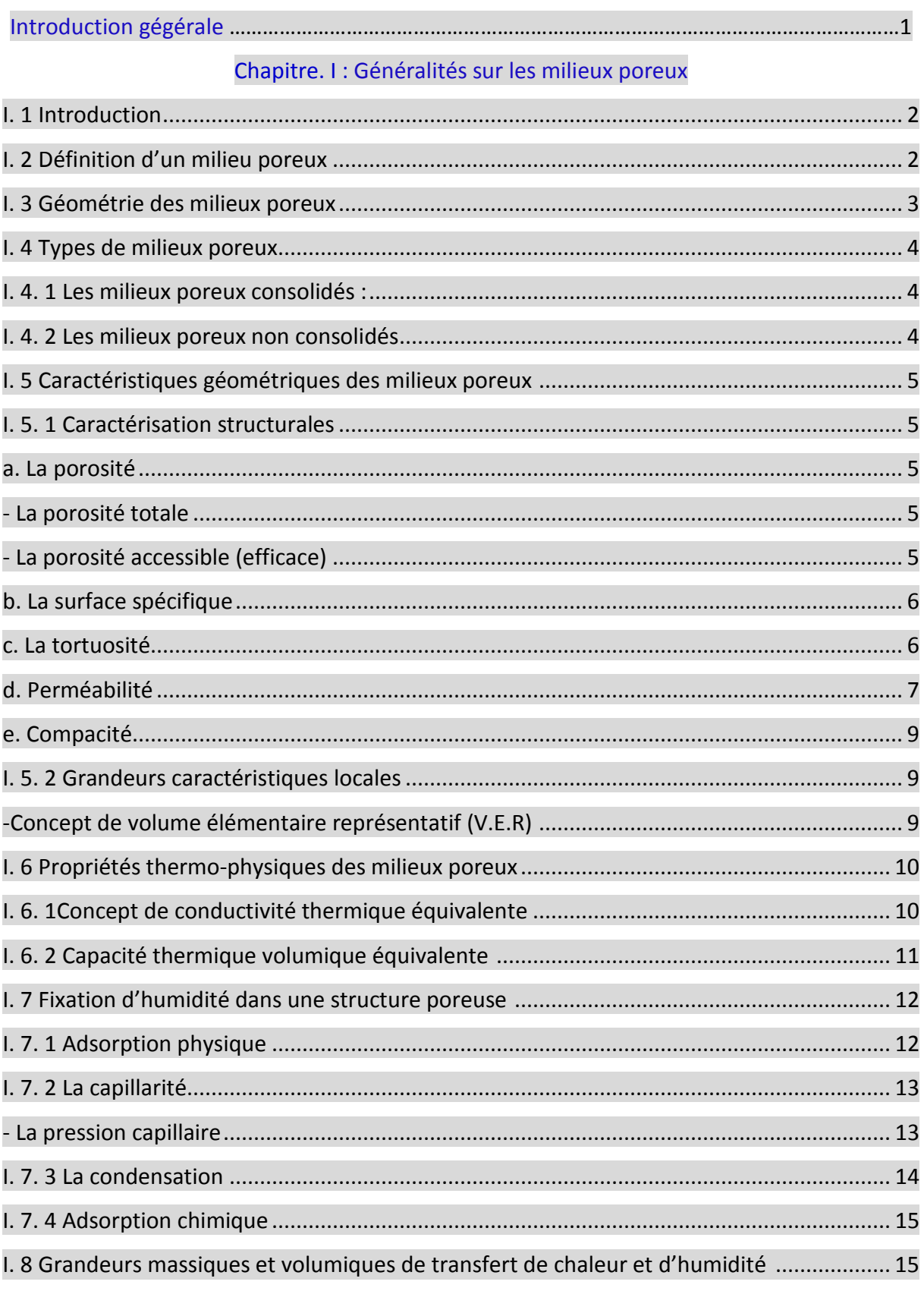

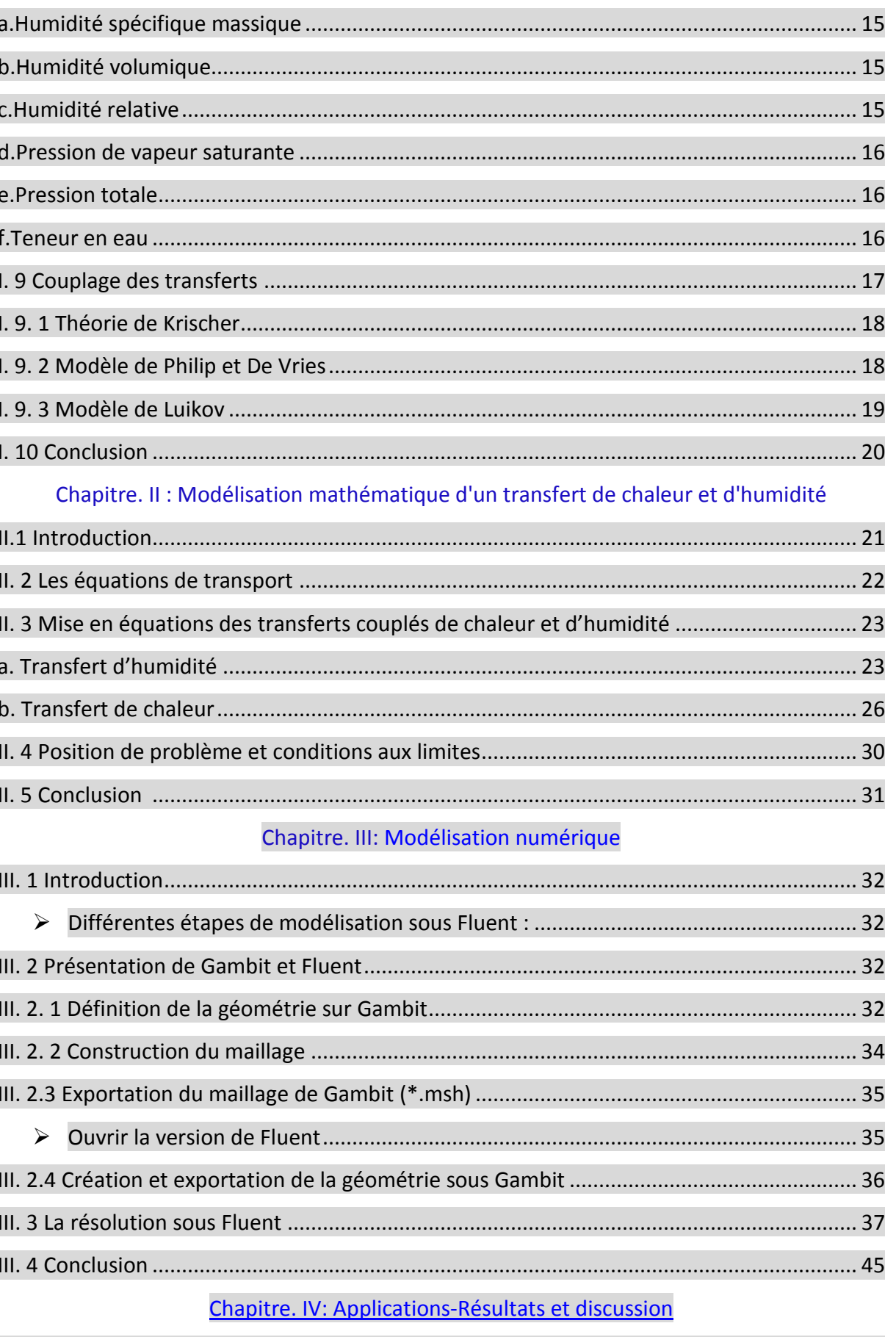

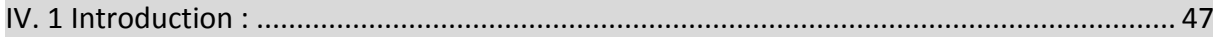

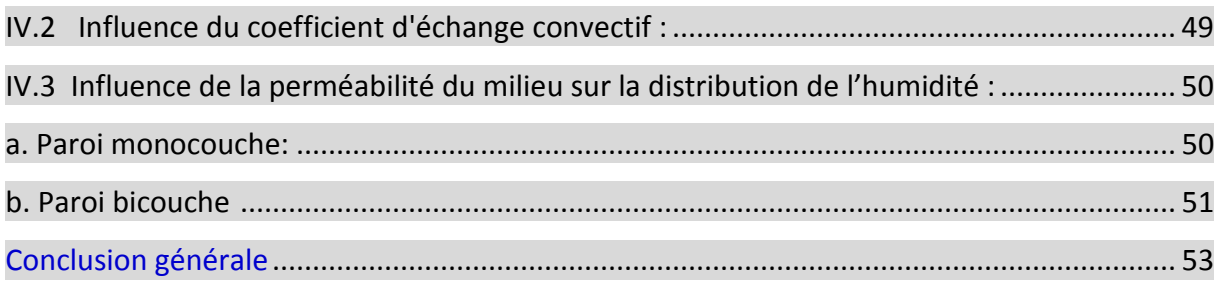

Le transfert de chaleur et d'humidité dans un milieu poreux est l'un des phénomènes physiques les plus étudiés. A partir de la dernière moitié du 20ème siècle, beaucoup des travaux et d'approches ont été réalisées pour modéliser ce phénomène de transfert. Ce type de transfert, qui continue à être toujours un domaine de recherche d'actualité, intervient dans beaucoup de phénomènes naturels et procédés industriels.

Ces transferts couplés de chaleur et d'humidité au sein des milieux poreux se heurtent à nombreuses difficultés liées particulièrement à l'hétérogénéité de ces milieux et aux problèmes d'interfaces fluide-fluide et fluide-solide. La connaissance approfondie de ce type de transfert est synonyme d'une meilleure optimisation énergétique de beaucoup de systèmes (centrales thermiques, isolation thermique des bâtiments, échangeurs de chaleur, etc).

Ce présent travail porte sur l'étude d'un transfert couplé de chaleur et d'humidité dans des parois poreuses. L'objectif visé est de voir le comportement thermique et massique, en régime transitoire, d'une paroi monocouche et d'une autre paroi bicouche en variant quelques conditions aux limites.

Dans le premier chapitre, des généralités comportant quelques notions et des rappels sur les milieux poreux, ont été présentées.

Une étude analytique du phénomène de transfert couplé de chaleur et de masse en décrivant les différents bilans de conservation de masse et d'énergie a fait l'objet du deuxième chapitre.

Le troisième chapitre est consacré à la modélisation numérique. Le code de calcul Fluent utilisé pour la résolution numérique du problème étudié a été présenté dans ce chapitre.

Finalement, dans le dernier chapitre, nous avons illustré les différents résultats obtenus. La discussion de ces résultats a été l'objet de ce chapitre.

### I. 1 Introduction

en remplissant les pores.

Les milieux poreux peuvent être rencontrés dans multiples domaines, tant dans le secteur industriel (génie civil, génie thermique, géothermique…) que dans le secteur médical (exemple des membranes biologique). L'ensemble des phénomènes mis en jeu dans ces domaines dépend des propriétés de ces milieux poreux, parmi lesquelles nous retiendrons : Les possibilités de stockage des fluides sous forme adsorbée sur les parois du solide, ou bien

Les propriétés des transferts : transfert de chaleur et d'humidité, transfert de masse, de quantité de mouvement et d'énergie.

Propriétés mécanique qui peuvent intéresse, entre autres, le secteur de la construction et du génie civil.

Les phénomènes des transferts d'humidité et de chaleur au sein d'un milieu poreux sont fortement influencés par la structure et par la nature physique de celui-ci. Par conséquent, la connaissance de ces paramètres est d'une grande importance.

Dans les paragraphes suivants, nous allons donner quelques éléments de base concernant la caractérisation géométrique des milieux poreux ainsi que leurs principales propriétés physiques. Ensuite nous aborderons brièvement certains phénomènes physiques qui se manifestent en leur sein, en particulier le mécanisme de fixation d'humidité dans un milieu poreux.

#### I. 2. Définition d'un milieu poreux

Les milieux poreux désignent les matériaux pour lesquels la phase solide est fortement imbriquée avec la phase fluide. On trouve de nombreux matériaux naturels dans cette catégorie : les sols, les couches sédimentaires, la plupart des roches ainsi que certains matériaux vivants. Certains matériaux artificiels requièrent d'être poreux soit dans leur processus de fabrication soit dans leur finalité pour jouer un rôle de filtre ou apporter des propriétés macroscopiques particulières (conductivité thermique par exemple**).**

D'une manière générale, les milieux poreux sont définis par deux critères :

le matériau doit contenir de petits espaces vides, appelés pores, délimités par une matrice solide ;

le matériau doit être perméable à un écoulement de fluide.

# **Chapitre I :Généralités sur les milieux poreux**

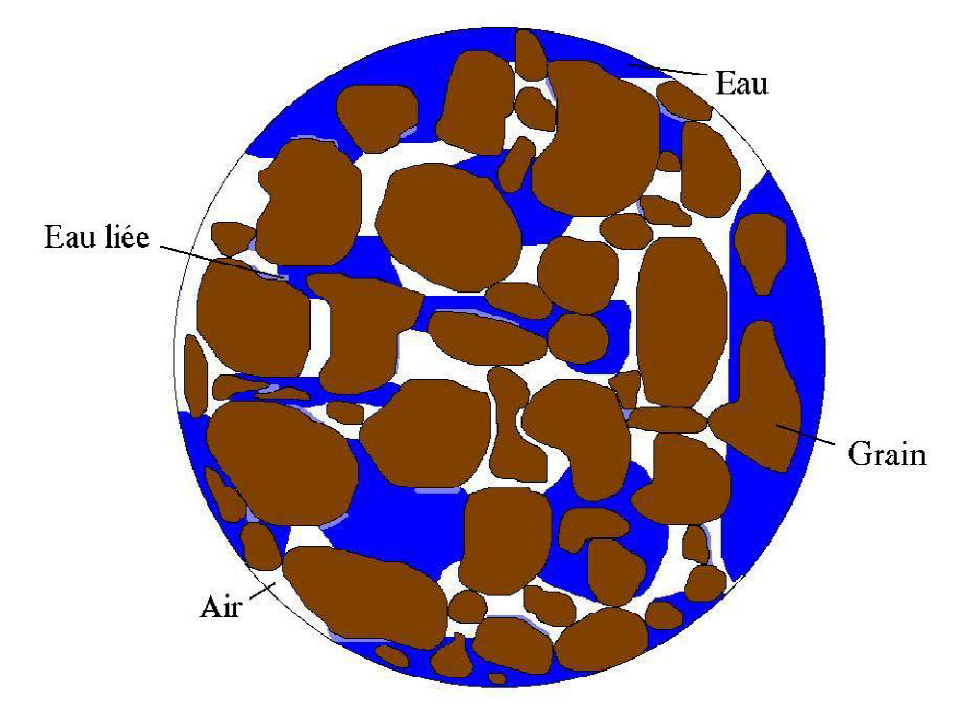

**Figure I.1** : Milieu poreux

## I. 3 Géométrie des milieux poreux

L'étude de l'organisation ou structure d'un matériau poreux peut s'effectuer selon deux approches fondamentalement différentes, mais qui sont complémentaires. La première s'attache, en effet, à décrire le mode d'assemblage des éléments constitutifs de la phase solide, alors que la seconde s'oriente vers la description du réseau d'espaces lacunaires généré par la structuration du matériel. Dans les deux cas, l'analyse quantitative repose exclusivement sur des critères de nature géométrique. Dans la mesure où l'agencement des espaces lacunaires est une conséquence de la structuration du matériau, leur étude offre une méthode pour décrire l'organisation des vides, dont l'influence est déterminante sur le comportement physique du milieu, notamment en terme du processus de transfert.

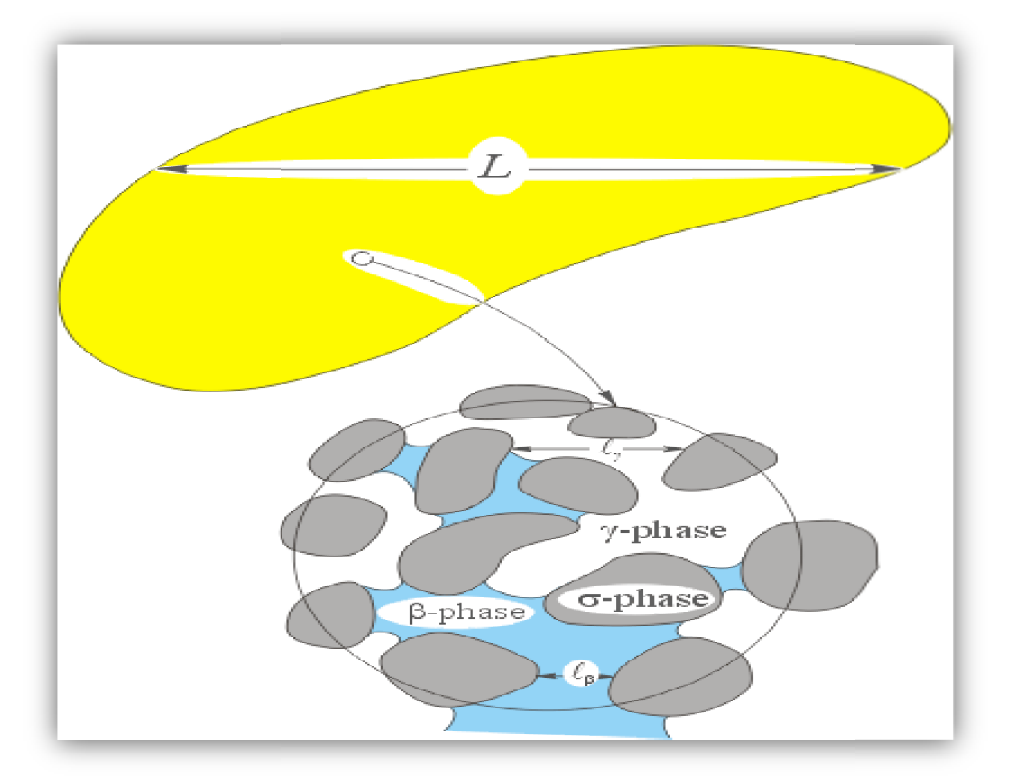

**Fig Figure. I.2 :** phases de milieu poreux

## I. 4 Types de milieux poreux

On distingue deux types de milieux poreux **:**

I. 4. 1 Les milieux poreux consolidés **:** le squelette est compact et ne peut se diviser en grains ou en fibres. On trouve ce genre de milieux dans . :

Le domaine naturel : à l'exemple des roches calcaires, des grés (roches magasines présentes dans les gisements d'hydrocarbures), des tissus végétaux et animaux, etc.

Le domaine industriel : à l'exemple des céramiques, des poudres frittées, d'amiante, du ciment, etc.

I. 4. 2 Les milieux poreux non consolidés **:** où la matrice solide et sous forme de grains ou de fibres non soudés entre eux.

Pour les grains, on trouve : le gravier, le sable, le silt, les billes de verre ou d'acier constituant les colonnes de garnissage des réacteurs chimiques.

Pour les fibres, on a :

Les fibres minérales : l'amiante, la laine de verre, etc.

Les fibres organiques : le coton, la laine, etc.

## I. 5 Caractéristiques géométriques des milieux poreux [1]

Les phénomènes qui se déroulent dans les milieux poreux dépendent de la géométrie de la matrice. Cette dernière caractérisée par un certain nombre de grandeurs moyennes, géométriques ou statistiques.

### I. 5. 1 Caractérisation structurales

#### a. La porosité

La porosité se définit comme étant le rapport du volume des vides au volume totale du milieu poreux. On distingue deux porosités : la porosité totale qui tient compte des cavités occluses (pores fermés) au sein du solide, et la porosité accessible ou espace poreux connecté à travers lequel s'effectue l'écoulement des masses fluides (figure 1.3).

- La porosité totale

$$
\varepsilon_t = \frac{V_p}{V} \tag{1.1}
$$

avec :

 $V_p$ : volume des pores

*V* : volume de l'échantillon

- La porosité accessible (efficace)

$$
\varepsilon = \frac{V_{p \, acc}}{V} \tag{1.2}
$$

avec :

 $V_{n \text{ acc}}$ : Volume des pores accessibles.

ܸ : Volume totale de l'échantillon.

# **Chapitre I :Généralité énéralités sur les milieux poreux**

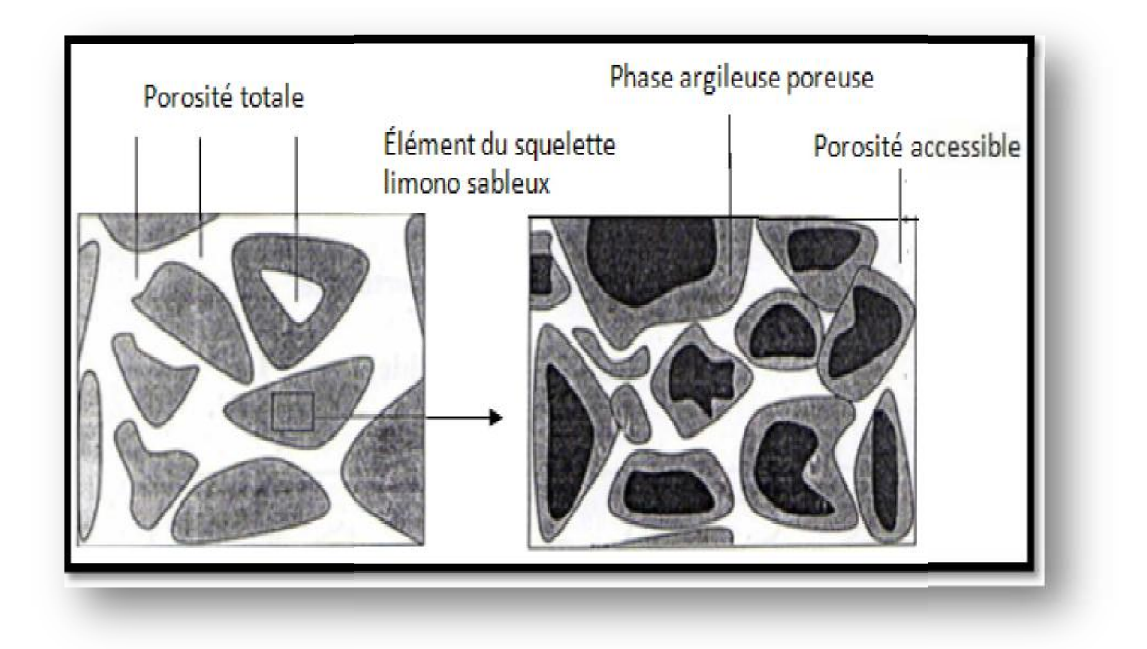

**Figure. I.3 .3 :** Le système de porosité Houpert (1974) **[1] ]**

## b. La surface spécifique

Elle est définie comme le rapport de l'aire totale des interfaces solides-pores  $(A_{sp})$  au volume de l'échantillon  $(V_t)$ 

$$
A_s = \frac{A_{sp}}{v_t} \quad \text{en} \quad [m^{-1}] \tag{1.3}
$$

### c. La tortuosité

C'est le rapport de la longueur moyenne du chemin parcouru par une particule fluide traversant un échantillon sur la longueur de cet échantillon. Elle est définie par la grandeur adimensionnelle suivante :

$$
\tau = \left(\frac{L^*}{L}\right)^2\tag{1.4}
$$

avec :

 $\tau$ : Tortuosité.

L<sup>\*</sup>: Chemin parcouru (m).

L : Longueur de l'échantillon (m).

## d. Perméabilité [18]

La perméabilité est une caractéristique physique qui représente la facilité qu'a un matériau à permettre l'écoulement d'un fluide au travers d'un réseau connecté (figure 1.4). Elle est liée à la dimension et à la connexion des pores entre eux. La Loi de Darcy permet de relier un débit à un gradient de pression appliqué au fluide grâce à un paramètre caractéristique du milieu traversé : la perméabilité relative  $k_i$ .

La loi de Darcy (Henry Darcy, 1856) s'exprime par :

$$
k_i = -\frac{Q\mu}{S\left(\frac{\Delta P}{L}\right)} = -\frac{\mu U_D}{\left(\frac{\Delta P}{L}\right)}\tag{1.5}
$$

Où :

 $U_D$ : La vitesse de Darcy, représente le rapport du débit s'écoulant à travers le milieu poreux sur une surface de la section droite.

ߤ**:** La viscosité dynamique du fluide.

<u>∆P</u> ∶ Le gradient de pression appliqué à un échantillon de longueur *L*.

Q **:** Le débit volumique.

S **:** La surface d'échange.

La loi de Darcy généralisée est actuellement l'un des seuls outils capable de décrire l'écoulement multiphasique en milieu poreux. On peut aussi, à partir de cette loi, déterminer la perméabilité intrinsèque :

$$
U_i = -\frac{(k.k_i)}{\mu_i} \nabla P_i \qquad \text{avec } i \text{ induce de la phase} \tag{1.6}
$$

Dans le système international, la perméabilité intrinsèque  $k$  est exprimée en  $(m^2)$ . En pratique l'unité usuelle est le milli-Darcy (1mD=0.987  $10^{-12}$  m<sup>2</sup>).

# **Chapitre I :Généralités sur les milieux poreux**

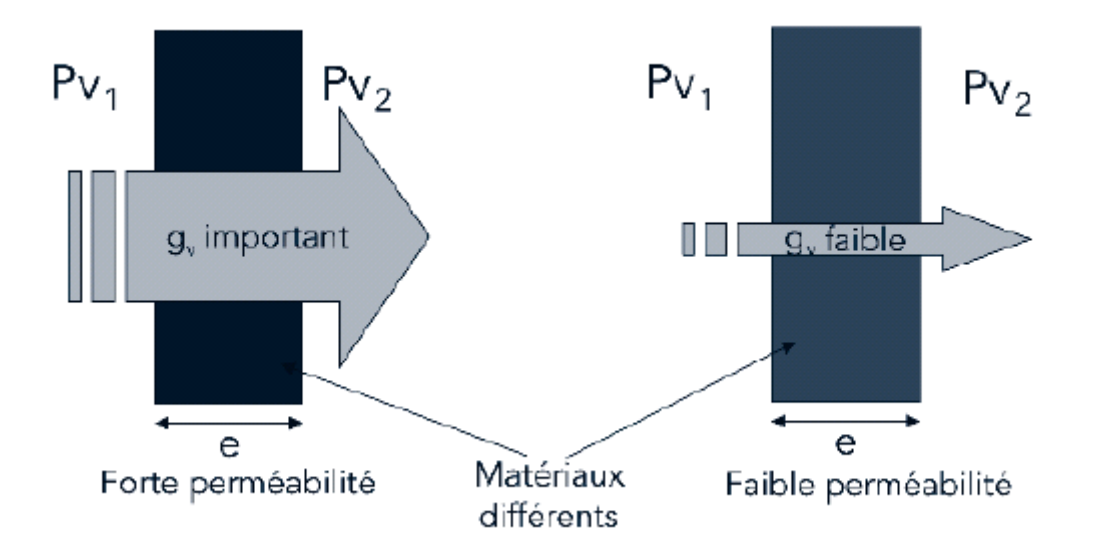

Figure.1.4 : Perméabilité de deux matériaux différents

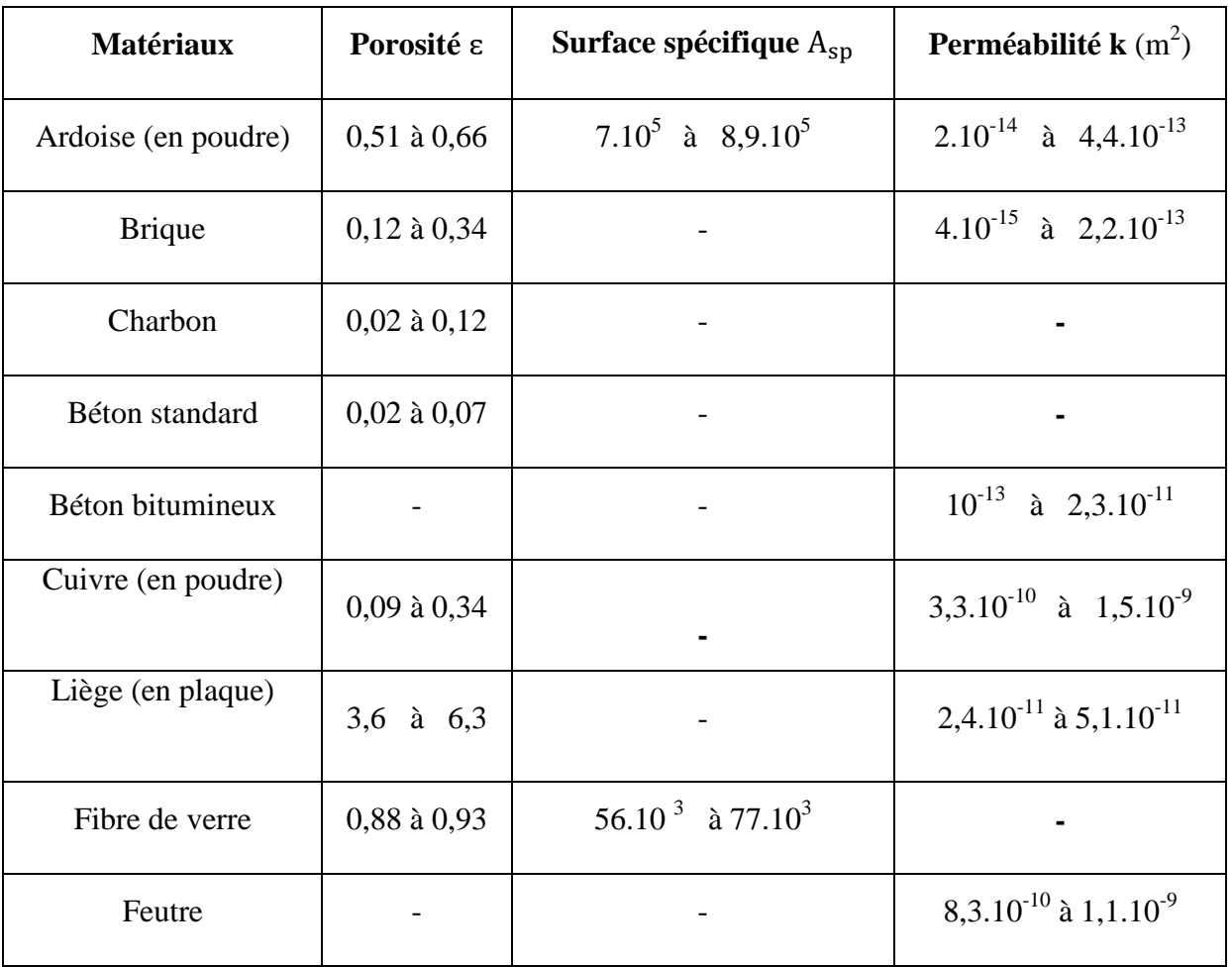

Le tableau suivant donne les propriétés de quelques matériaux poreux

# **Chapitre I :Généralités sur les milieux poreux**

| Cuir                | $0,56$ à $0,59$ | $1,2.10^6$ à $1,6.10^6$                   | $9,5.10^{-14}$ à $1,2.10^{-13}$      |
|---------------------|-----------------|-------------------------------------------|--------------------------------------|
| Calcaire (dolomite) | $0,59$ à $0,10$ |                                           | $2.10^{-15}$ à 4,5.10 <sup>-14</sup> |
| Sable               | $0,37$ à $0,50$ | $22.10^3$ à $15.10^3$                     | $2.10^{-11}$ à $1,8.10^{-10}$        |
| Grés                | $0,08$ à $0,38$ |                                           | $5.10^{-16}$ à $3.10^{-12}$          |
| Silice (en poudre)  | $0,37$ à $0,49$ | 6,8.10 <sup>5</sup> à 8,9.10 <sup>5</sup> | $1,3.10^{-14}$ à $5,1.10^{-14}$      |
| Sol                 | $0,43$ à $0,54$ |                                           | $2,9.10^{-13}$ à $1,5.10^{-14}$      |

**Tableau I. 1 :** propriétés de quelques matériaux [1]

### e. Compacité

La compacité ou bien la concentration est définie comme étant le rapport du volume occupé par le solide sur le volume total, son expression est :

$$
\Phi = \frac{V_{solid}}{V_{total}} = 1 - \varepsilon \tag{1.7}
$$

## I. 5. 2 Grandeurs caractéristiques locales

## Concept de volume élémentaire représentatif (V.E.R) [2, 3]

Lorsque les propriétés d'une structure, précédemment définies pour l'échantillon de milieu poreux tout entier, doivent être généralisées localement, c'est-à-dire en chaque point de celuici, la définition préalable d'un volume local de mesure s'impose. Ce volume, appelé **volume élémentaire représentatif et noté VER,** doit être suffisamment grand pour être représentatif, c'est-à-dire pour permettre la caractérisation de toute propriété, mais suffisamment petit pour que la grandeur ainsi définie conserve un caractère local. Si *d* représente l'échelle de longueur de la microstructure et *L* l'échelle de longueur du milieu poreux, sa propre échelle  $r_0$  doit satisfaire les contraintes suivantes (figure1.5).

# **Chapitre I :Généralité énéralités sur les milieux poreux**

Lorsque les propriétés locales, définies sur le VER, sont indépendantes de la position de celui-ci au sein de l'échantillon poreux, le milieu est dit homogène à une échelle qualifiée de<br>
macroscopique.<br>
Soit :  $\langle \Psi_B \rangle = \frac{1}{\pi} \int \Psi_B \ d\nu$  (1.8) macroscopique.

Soit: 
$$
\langle \Psi_{\beta} \rangle = \frac{1}{V} \int \Psi_{\beta} dv
$$
 (1.8)

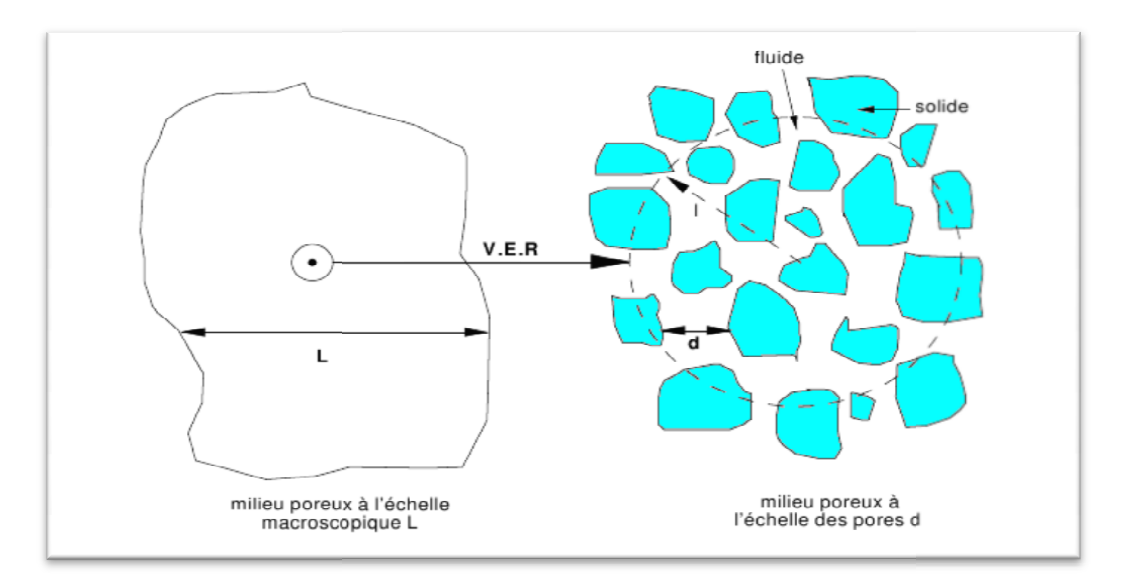

Figure. I.5 : Volume élémentaire représentatif

## I. 6 Propriétés thermo-physiques des milieux poreux

Les propriétés thermo-physiques portent leur influence sur le transfert thermique et les échanges d'énergie entre les différents constituants constituants.

## I. 6. 1 Concept de conductivité thermique équivalente [4]

Lorsqu'un gradient de température moyen uniforme est imposé à un milieu poreux dont les pores sont occupés par une seule phase fluide immobile et non réactive, un régime thermique pores sont occupés par une seule phase fluide immobile et non réactive, un régime thermique<br>permanent, auquel correspond une densité de flux thermique uniforme  $\vec{J}_q$  s'établit. Il est par suite possible de définir la conductivité thermique effective ou équivalente  $\lambda$  en utilisant une relation semblable à la loi de *Fourier* pour les milieux homogènes, soit :

# **Chapitre I :Généralités sur les milieux poreux**

$$
\vec{J}_q = -\lambda^* \nabla T \tag{1.9}
$$

Ou :  $\lambda^*$ conductivité thermique équivalente du milieu poreux  $\left[W, m^{-1}, K^{-1}\right]$ 

 $\nabla T$ : Gradient thermique  $[K. m^{-1}]$ 

Par ailleurs, l'influence de la température et la présence d'une phase gazeuse dans le milieu poreux, rendent la conductivité thermique équivalente dépendante de la pression.

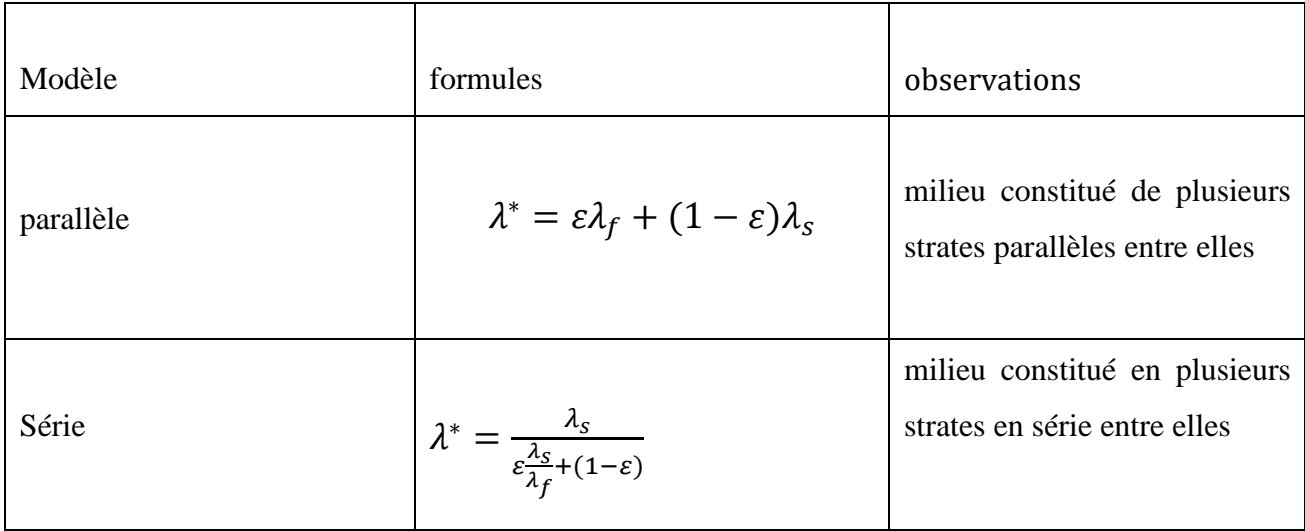

**Tableau I.2** modèles de conductivité thermique équivalente

## I. 6. 2 Capacité thermique volumique équivalente [5, 6]

La capacité thermique volumique équivalente est déterminée, pour un milieu poreux, par l'addition des capacités thermiques des différentes phases le constituant compte tenu de la propriété d'additivité de l'enthalpie. Elle est exprimée par :

$$
(\rho C)^* = (\rho_0 C_0 + \rho_l C_l \theta_l + \rho_v C_v \theta_v)
$$
\n(1.10)

Où :  $\theta_l$ ,  $\theta_v$  représentent, respectivement, la teneur volumique en liquide et en vapeur ;

 $\rho_i$ , la masse volumique des phases (*i*)

 $\rho_0$  la masse volumique apparente du milieu poreux sec

 $C_i$ : les chaleurs spécifique à pression constante des phases (i)=0 (solide), l (liquide), v (vapeur)

 $(\rho C)^*$ , la capacité thermique équivalente du milieu poreux

# **Chapitre I :Généralités sur les milieux poreux**

## I. 7 Fixation d'humidité dans une structure poreuse [7]

Elle est définie par quatre mécanismes physiques fondamentaux :

- *L'adsorption physique*
- *La capillarité*
- *La condensation*
- *L'adsorption chimique*

L'importance relative de chacun des mécanismes fondamentaux de fixation sur la masse d'humidité fixée dépend quant à elle de divers paramètres : caractéristiques structurales du milieu, nature de la phase aqueuse avec laquelle le matériau est mis en contact et les conditions thermodynamiques (pression et température) auxquelles il est soumis.

## I. 7. 1 Adsorption physique

- *L'adsorption mono-moléculaire* **:**

Caractérisée par la fixation d'une couche de molécules d'eau sur la surface des pores (fig1.6.a).

- *L'adsorption pluri-moléculaire* **:**

Caractérisée par la fixation d'une ou plusieurs couches de molécules d'eau sur la première couche adsorbée (fig.1.6.b).

### - *La condensation capillaire* **:**

Sur les ménisques formés par la jonction des couches pluri-moléculaires lorsque le diamètre des pores est très petit (fig.1.6.c), la condensation capillaire est reliée à la pression de la vapeur saturante par la loi de *Kelvin*

$$
\varphi = \frac{P_v}{P_{vs}} = Exp\left(-\frac{2\sigma M_v}{r RT \rho_l}\right) \tag{1.11}
$$

 $0\hat{u}$ :

*r* : rayon de capillaire ;

R : constante des gaz parfaits ;

 $M_v$ : masse molaire de la vapeur ;

 $\sigma$  : tension interfaciale liquide-vapeur ;

T : température ;

 $\rho_l$ : masse volumique du liquide ;

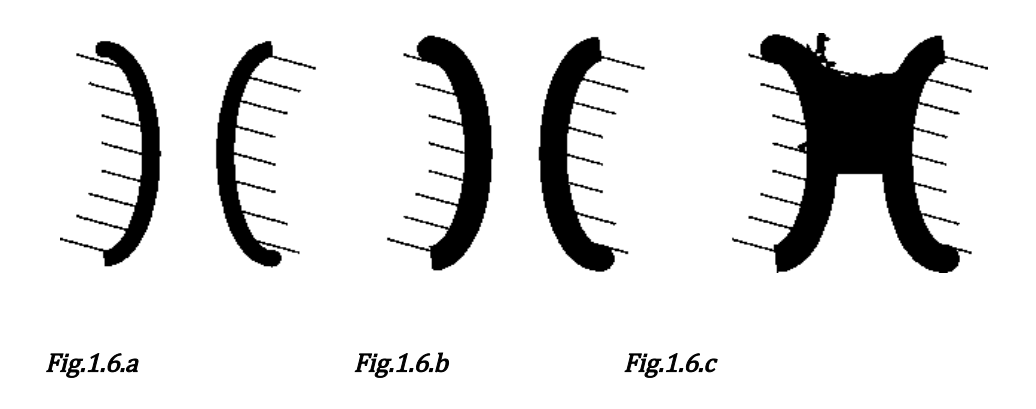

**Figure. I.6 :** Différentes étapes du processus de fixation

# I. 7. 2 La capillarité

La capillarité est le phénomène d'interaction qui se produit aux interfaces entre deux liquides non miscibles, entre un liquide et l'air ou entre un liquide et une surface. Elle est due aux forces de tension superficielle entre les différentes phases en présence.

## La pression capillaire

Parmi les méthodes expérimentales employées pour calculer cette grandeur physique, on trouve :

La méthode par déplacement du mercure ;

La méthode par centrifugation ;

La méthode par congélation ;

La méthode par gravimétrique.

Elle est définie par la relation suivante :

$$
P_c = -\rho_l g \Psi = P - P_l = \sigma'/R_c \tag{1.12}
$$

avec :

*P* : pression d'air humide ;

 $P_1$ : pression de la phase liquide ;

 $\sigma'$ : tension superficielle;

 $R_c$ : rayon capillaire.

La différence entre les deux pressions ( $P_c = P - P_l$ ) est appelée *pression capillaire*.

### I. 7. 3 La condensation [8]

La présence d'eau en masse sur la structure poreuse est due soit à des effets de pluie, diffusée à l'intérieur du milieu par capillarité ou évaporés en surface, soit à des phénomènes de condensation liée au changement de phase de l'eau, passant de l'état vapeur à l'état liquide sous l'influence de variation de température.

Si, dans une paroi poreuse, la vapeur d'eau initialement à l'état **Pv0 ,T<sup>0</sup>** est refroidie à une température inférieure à la température de saturation, du fait des variations des conditions intérieures, un phénomène de condensation se développe dans le milieu poreux. Cette condensation dans la masse est représentée par un modèle théorique proposé par *Glaser* et complété par *Krischer* ultérieurement.

L'importance du rôle de chacun de ces mécanismes dépend :

Des propriétés structurales du matériau (porosité,…)

De la nature de la phase aqueuse avec laquelle le matériau est mis en contact.

Des conditions thermodynamiques (pression, température…).

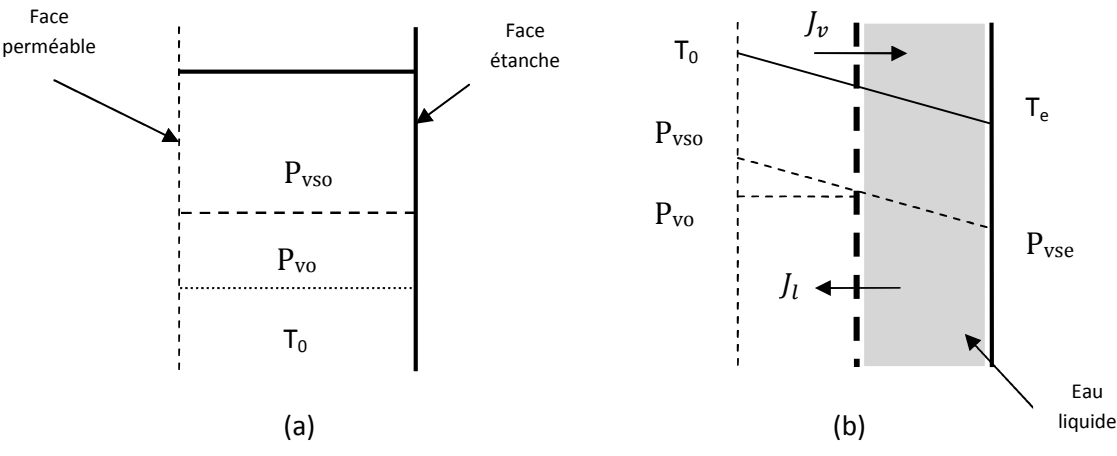

**Figure I.7** : Représentation schématique de la condensation

P<sub>vo</sub>: la pression de la vapeur dans l'espace des pores.

 $P_{\text{vso}}$ : la pression de vapeur saturante à  $T_{\text{o}}$ ,

 $P_{\text{vse}}$ : la pression de vapeur saturante à  $T_{e}$ .

T<sup>o</sup> : la température de la phase perméable,

T<sup>e</sup> : la température de la phase imperméable

 $J_{\nu}$ : Le flux qui s'écoule vers la zone froide par diffusion moléculaire

 $J_l$ : Flux d'humidité en sens inverse de  $J_v$ .

## I. 7. 4 Adsorption chimique

L'adsorption chimique intervient lorsqu'il y a une réaction chimique entre la matrice solide de la structure poreuse et l'humidité avec laquelle cette structure est mise en contact.

## I. 8 Grandeurs massiques et volumiques de transfert de chaleur et d'humidité [4]

## a. Humidité spécifique massique

L'humidité spécifique est le rapport de la masse de vapeur d'eau  $m<sub>v</sub>$  sur la masse d'air sec  $m_a$  avec laquelle la vapeur est associée dans l'air humide :

$$
\theta = \frac{m_v}{m_a} \tag{1.13}
$$

Ce rapport s'exprime en kg de vapeur d'eau par kg d'air sec, il est parfois appelé rapport de mélange (note *r*).

## b. Humidité volumique

L'humidité absolue y de l'air est définie comme étant la quantité de vapeur d'eau contenue dans l'air. Elle est exprimée en  $kg/m^3$ 

$$
\nu = \frac{m_{\nu}}{V} \tag{1.14}
$$

Ou *V* est le volume de l'échantillon de l'air humide et  $m<sub>v</sub>$ , la masse de vapeur d'eau.

## c. Humidité relative

Si l'air n'est pas saturé d'humidité alors l'humidité absolue de l'air est inférieure à celle obtenue à la saturation. On peut, de ce fait, définir une grandeur qui est l'humidité relative, notée ϕ. Il s'agit du rapport entre l'humidité volumique et sa valeur à la saturation à la même température.

$$
\varphi = \frac{\nu}{v_{sat}}\tag{1.15}
$$

Il s'agit également du rapport entre la pression partielle de vapeur d'eau et la pression de vapeur saturante

$$
\varphi = \frac{P_v}{P_{sat}} \tag{1.16}
$$

#### d. Pression de vapeur saturante [4]

La pression de vapeur saturante  $P_{\nu sat}$  est la pression de vapeur dans un état d'équilibre indifférent avec une surface plane d'eau liquide ou de glace à la même température et à la même pression. En d'autres termes, c'est la valeur maximale que peut atteindre la pression partielle de la vapeur à cette température.

On a:

$$
P_{vsat} = 610, 5. \exp\left(\frac{17,269T - 4717,03}{T - 35,85}\right) \text{ pour } T \ge 273,15 \, K \tag{1.17}
$$

$$
P_{vsat} = 610, 5. \exp\left(\frac{21,875T - 5975,16}{T - 7,65}\right) \text{pour } T < 273,15 \, K \tag{1.18}
$$

Au-delà de cette valeur, il y a condensation

### e. Pression totale

Dans un mélange de gaz parfaits, la pression totale *p* est la somme des pressions partielles des constituants du mélange (relation de Dalton). En considérant l'air humide comme le mélange d'air sec et de vapeur d'eau, et en supposant que ces deux gaz suivent le comportement d'un gaz parfait, on peut écrire que la pression totale de l'air humide est la somme de la pression partielle de la vapeur d'eau  $(p_v)$  et de la pression partielle de l'air sec  $(p_a):$ 

$$
p = p_a + p_v \tag{1.19}
$$

#### f. Teneur en eau

#### - *Teneur en eau massique* **:**

La teneur en eau massique d'un matériau est le rapport de la masse d'eau contenue dans le matériau sur la masse du matériau sec. Elle est exprimée en kg/kg :

# **Chapitre I :Généralités sur les milieux poreux**

$$
\omega = \frac{m_e}{m_s} \tag{1.20}
$$

Où :

݉ est la masse d'eau contenue dans le matériau et *m<sup>s</sup>* la masse du matériau a l'état sec.

#### - *Teneur en eau en masse par volume* **:**

La teneur en humidité en masse par volume est le rapport de la masse d'eau sur le volume apparent du matériau sec. Elle est exprimée en kg/m<sup>3</sup>. Il existe une relation entre la teneur en eau massique et la teneur en eau en masse par volume

$$
u = \rho_s \omega \tag{1.21}
$$

Ou  $\rho_s$  est la masse volumique du matériau sec.

- *Teneur en eau volumique :*

La teneur en eau volumique est le rapport du volume d'eau sur le volume apparent du matériau sec. Elle peut être déterminée a partir de la teneur en eau massique a l'aide de la formule suivante.

$$
x = \frac{\rho_s}{\rho_w} u \tag{1.22}
$$

Où  $\rho_s$  est la masse volumique du matériau sec et  $\rho_w$  celle de l'eau (997,6 kg/m3 a 23 °C).

#### I. 9 Couplage des transferts [9, 10]

Différentes approches pour décrire les transferts couplés de chaleur et de masse sont proposées dans la littérature. La mise en place des équations de couplage des différents transferts est essentiellement le fruit du travail de quatre chercheurs : *Krisher* et *Kroll***,** *Philip* et *DeVries* et *Luikov*. Les formulations exprimant les différents bilans, proposés par ces équipes, présentent de nombreuses analogies. Ces trois théories supposent que le milieu poreux est continu et localement en équilibre thermodynamique.

#### I. 9. 1 Théorie de Krischer

Cette théorie est basée sur l'analyse des transferts de chaleur et de masse d'une grande variété de milieu poreux. Elle suppose que l'humidité peut se déplacer sous forme liquide par capillarité, et sous forme vapeur sous l'action d'un gradient de concentration en vapeur. Les flux de vapeur et de liquide ont respectivement pour expressions

$$
\vec{j}_l = -D_{\theta l} \rho_l \overline{grad}(\theta) \tag{1.23}
$$

$$
\vec{J}_v = -D_{Tv}\rho_v \overrightarrow{grad}(T) \tag{1.24}
$$

avec et  $D_{\nu}$ ,  $D_{\ell}$  respectivement les valeurs des coefficients de diffusion de la vapeur et du liquide. Les valeurs de ces coefficients peuvent être déterminées à l'aide des isothermes de sorption.

Cette approche fut le point de départ de plusieurs théories, en particulier celle de Berger, qui accepte les hypothèses émises par *Krischer* en ce qui concerne le transport de l'humidité en considérant également que le liquide peut se déplacer par diffusion.

### I. 9. 2 Modèle de Philip et De Vries

Ce modèle propose une description des transferts de chaleur et de masse dans les milieux poreux non saturés. Cette approche est basée sur l'étude des comportements thermique et hydrique des sols pour lesquels le mouvement de l'humidité est supposé s'effectuer par capillarité et diffusion ou sous l'action des gradients d'humidité et de température et également de gravité. Les flux de liquide et de vapeur sont calculés individuellement, ce qui permet d'obtenir le taux de changement de phase.

Les flux de liquide et de vapeur, en fonction des gradients d'humidité et de température ont pour expression :

$$
\vec{j}_l = -D_{\theta l} \overline{grad} \, (\theta) - D_{lT} \overline{grad} \, (T) - D_{g} \tag{1.25}
$$

$$
\vec{J}_v = -D_{\theta v} \overrightarrow{grad} (\theta) - D_{vT} \overrightarrow{grad}(T) \qquad (1.26)
$$

 $D_{\mathbf{g}}$ : flux dû à la gravité.

 $D_1$ ,  $D_{IT}$ : Coefficients de migration de la phase liquide qui sont déterminés à partir de la courbe de succion capillaire.

Le système d'équations gouvernant la migration de l'humidité et de chaleur est tel que :

# **Chapitre I :Généralités sur les milieux poreux**

$$
\frac{\partial \theta}{\partial t} = \text{div}[D_m \overrightarrow{\text{grad}}(\theta) - D_T \overrightarrow{\text{grad}}(\mathbf{T})] \tag{1.27}
$$

$$
C_p \rho_s \frac{\partial \mathbf{T}}{\partial t} = \text{div} \left[ \rho_s L_v D_T \overline{\text{grad}}(T) + \rho_s L_v D_m \overline{\text{grad}}(\theta) \right]
$$
(1.28)

avec :

 $D_T$  et  $D_m$  Etant respectivement les diffusivités thermique et massique.

## I. 9. 3 Modèle de Luikov

**Luikov** a mis en évidence le phénomène de thermo diffusion et établit qu'un thermo gradient provoque le déplacement de l'humidité à l'intérieur du matériau.

Pour modéliser les transferts de chaleur et de masse dans les corps poreux, il propose la division des flux de liquide et de vapeur en deux parties, l'une induite par un gradient de concentration, et l'autre par un gradient thermique ; ce qui donne le système d'équations suivant :

$$
\vec{j}_l = -D_{\theta l} \rho_s \overrightarrow{\text{grad}}\,(\theta) - D_{Tl} \rho_s \overrightarrow{\text{grad}}(T) \tag{1.30}
$$

$$
\vec{J}_v = -D_{\theta v} \rho_s \text{grad}(\theta) - D_{Tv} \rho_s \text{grad}(\mathbf{T}) \tag{1.31}
$$

 $\rho_s$ : Masse volumique du solide sec.

 $D_{IT}$ : Coefficient de thermo-migration du liquide.

 $D_{\theta v}$ : Coefficient de thermo-migration de vapeur.

$$
\frac{\partial \omega}{\partial t} = div[D(\overrightarrow{grad}(\omega) + \delta_s \overrightarrow{grad}(T))]
$$
\n(1.32)

$$
C_p \rho \frac{\partial \tau}{\partial t} = div \big[ D_T \big( \overrightarrow{grad}(\omega) \big] - L_v \varepsilon' \rho_s \frac{\partial \omega}{\partial t} \tag{1.33}
$$

*ω* : l'humidité relative.

 $D_{\nu} + D_{\iota}$ : coefficient de diffusion total.

 $\delta_s = \frac{D_{vT} + D_{lT}}{D_{v} + D_{l}}$  $D_{\boldsymbol{v}}+D_{\boldsymbol{l}}$ : coefficient de thermodiffusion.

 $\varepsilon'$ : est le taux de changement de phase, qui est une fonction inconnue.

## I. 10 Conclusion

Dans ce chapitre nous avons défini les milieux poreux en général et ces propriétés physiques. Nous avons ensuite donné certains phénomènes qui se manifestent dans ce type de milieux, en particulier le mécanisme de fixation de l'humidité. Finalement nous avons présenté les différentes approches qui régissent les transferts couplés de chaleur et de masse à travers ces milieux.

### **II.1 Introduction :**

Le phénomène de transfert de chaleur et l'humidité en milieux poreux demeure toujours un problème auquel les chercheurs s'intéressent toujours. Ce transfert couplé intervient dans plusieurs domaines de recherches tels que : le bâtiment, le nucléaire, l'agroalimentaire, etc. La complexité de la géométrie d'un milieu poreux, qui est constitué d'un solide englobant des vides appelés pores qui peuvent contenir des fluides, rend le problème de transfert de chaleur et de masse très complexes.

La compréhension des différents paramètres reste cependant très complexe du fait de la multiplicité et de l'hétérogénéité des phénomènes mis en jeu. Les mécanismes et les différents phénomènes qui forment le système d'équations dans le milieu poreux sont résumés dans le tableau suivant **:**

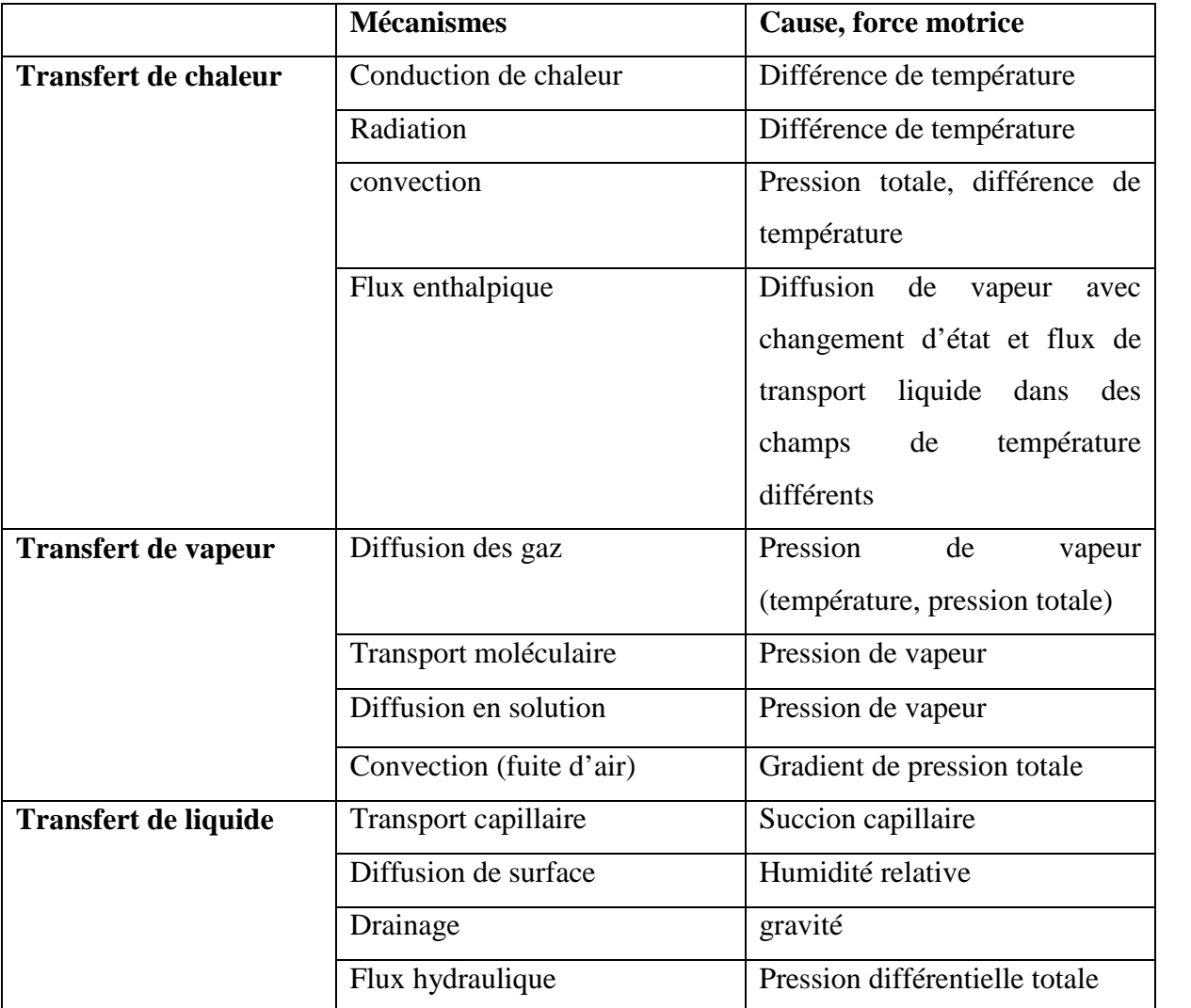

**Tableau II.1 :** différents phénomènes et mécanismes intervenants dans les transferts de masse et de chaleur en milieu poreux

Les équations qui interviennent dans ce type du transfert sont celles de *Fourier, Fick* et *Darcy.* Ces équations forment les modèles de *Philipe* et *De Vries*, de *Krischer*, de *Whitaker*, etc**.**

#### **II. 2 Les équations de transport :**

Les équations de transport sont les équations de conduction, de diffusion et de convection respectivement établies par *Fourier, Fick et Darcy.*

Le flux de chaleur est calculé à partir de la loi de *Fourier* :

$$
\vec{q} = -\lambda \cdot \nabla \vec{T} \tag{2.1}
$$

 $\lambda$  : est la conductivité thermique en  $[W \cdot m^{-1} \cdot K^{-1}]$ 

Le flux de vapeur est calculé selon la loi de Fick:

$$
\vec{g} = -D \cdot \nabla \vec{C} \tag{2.2}
$$

avec :

*D*, coefficient de diffusion de la vapeur dans l'air libre.

*C*, la concentration en  $[Kg/m^{-3}]$ .

Cette loi peut être écrite en fonction de la masse volumique  $\rho$ :

$$
\vec{g}_d = -D^* . \nabla \rho \tag{2.3}
$$

 $D^*$  [m<sup>2</sup>/s], le coefficient de diffusion vapeur dans l'air sec.

la densité de flux de chaleur par convection est calculée par la loi de *Darcy* :

$$
\vec{J}_c = -\frac{k}{\nu} \nabla P \tag{2.4}
$$

avec :

- $k$ , est la perméabilité du milieu à la phase liquide.
- ν , viscosite cinematique de liquide.

#### **3 Mise en équations des transferts couplés de chaleur et d'humidité**

En présence d'un gradient de température, Il résulte un transport simultané des phases liquide et gazeuse présentes dans le milieu poreux. La traduction de ces transferts en équation fait l'objet de cette partie.

#### **a. Transfert d'humidité [9,12]**

Le transport de l'humidité se fait par l'intermédiaire des deux phases en présence : la phase liquide et la phase vapeur.

L'équation de conservation de la masse s'écrit :

$$
\frac{\partial}{\partial t}(\rho_i \theta_i) = -\nabla(\vec{J}_{ic} + \vec{g}_{id}) + S_i
$$
\n(2.5)

 $S_i$ , représente le terme source qui diffère d'une équation à une autre.

*Mouvement de l'humidité en phase liquide :*

$$
\frac{\partial}{\partial t}(\rho_l \theta_l) = -\nabla(\vec{J}_{lc} + \vec{g}_{ld}) + S_l \tag{2.6}
$$

 $\vec{g}_{ld} = 0$ , car le liquide s'écoule par filtration, alors

$$
\frac{\partial}{\partial t}(\rho_l \theta_l) = -\nabla \cdot \vec{J}_{lc} + S_l \tag{2.7}
$$

$$
\vec{J}_{lc} = -\frac{k_l}{v_l} \nabla \hat{P}_l \tag{2.8}
$$

Où :

 $\hat{p}_1$ , potentiel de pression.

Soit:  $\hat{p}_l = \rho_l g(\Psi + z)$  (2.9)

alors le flux de masse en phase liquide s'écrit

$$
\vec{J}_{lc} = -\rho_l (D_{\theta_l} \nabla \theta_l + D_{T_l} \nabla T + K \vec{k}) \tag{2.10}
$$

Soit en posant :  $K=\frac{k_l}{\nu_l}$  $\frac{1}{v_l}g$  (conductivite hydraulique)

On remplace dans l'équation (2.6)

$$
\frac{\partial}{\partial t}(\rho_l \theta_l) = \nabla \left( \rho_l \left( D_{\theta l} \nabla \theta_l + D_{Tl} \nabla T + \mathbf{K} \vec{\mathbf{k}} \right) \right) + S_l \tag{2.11}
$$

Mouvement de l'humidité en phase vapeur :

Dans l'air libre et immobile, le transport de vapeur d'eau s'effectue par diffusion. Le potentiel moteur est la pression de vapeur d'eau  $p_{Vap}$  (ou d'une certaine façon, l'humidité absolue de l'air HA) et la densité de flux de vapeur  $g_{Van}$ .

L'équation de conservation de la masse en phase vapeur s'écrit :

$$
\frac{\partial}{\partial t} (\rho_v \theta_v) = -\nabla (\vec{f}_{vc} + \vec{g}_{vd}) + S_v \tag{2.12}
$$

 $J_{vc} = 0$  , car le transfert en phase vapeur est fait par diffusion.

$$
\frac{\partial}{\partial t} (\rho_v \theta_v) = -\nabla \vec{g}_{vd} + S_v \tag{2.13}
$$

Le flux de masse par diffusion est donné par la loi de Fick

$$
\vec{g}_{vd} = -D^* \cdot \frac{P}{P - P_v} \cdot \nabla \rho_v \tag{2.14}
$$

 $f = \frac{P}{p-1}$  $P - P_v$ : Facteur multiplicatif pour tenir compte de la diffusion de l'air dans le mélange air-vapeur.

$$
\rho_v = P_v \cdot \frac{M_v}{RT}
$$

La loi de *Fick* devient :

$$
\vec{g}_{vd} = -D^* \cdot f \cdot \frac{M_v}{RT} \cdot \nabla P_v \tag{2.15}
$$

Le gradient de pression de la vapeur est en fonction de θ et de T, alors :

$$
\nabla P_v = \left(\frac{\partial P_v}{\partial \theta_l}\right)_T \nabla \theta_l + \left(\frac{\partial P_v}{\partial T}\right)_{\theta_l} \nabla T \tag{2.16}
$$

Finalement le flux de vapeur devient :

$$
\vec{g}_{vd} = -\rho_v (D_{\theta v} \nabla \theta_l + D_{Tv} \nabla T) \tag{2.17}
$$

avec :

$$
D_{\theta\nu} = \frac{1}{\rho_l} D^* \frac{P}{P - P_v} \frac{M_\nu}{RT} \left(\frac{\partial P_\nu}{\partial \theta_l}\right)_T
$$
 (2.18)

$$
D_{T\nu} = \frac{1}{\rho_l} D^* \frac{P}{P - P_v} \frac{M_\nu}{RT} \left(\frac{\partial P_\nu}{\partial T}\right)_{\theta_l}
$$
(2.19)

On remplace (2.15) dans l'équation (2.11) et on trouve :

$$
\frac{\partial}{\partial t} \left( \rho_v \theta_v \right) = \nabla \left( \rho_v (D_{\theta v} \nabla \theta_l + D_{T v} \nabla T) \right) + S_v \tag{2.20}
$$

Conservation de la masse globale :

$$
\frac{\partial}{\partial t}(\rho_l \theta_l) = \nabla \cdot (\rho_l (D_{\theta_l} \nabla \theta_l + D_{T_l} \nabla T + K \vec{k}) + S_l \tag{2.21}
$$

$$
\frac{\partial}{\partial t} (\rho_v \theta_v) = \nabla \left( \rho_v (D_{\theta_v} \nabla \theta_l + D_{T_v} \nabla T) \right) + S_v \tag{2.22}
$$

On additionne les deux equations sachant que

 $S_l + S_v = 0$ ,  $D_{\theta} = D_{\theta_v} + D_{\theta_l}$ ,  $D_T = D_{T_v} + D_{T_l}$  et  $\theta = \theta_l + \theta_v$ 

Le système final s'écrit:<sup>2</sup>

$$
\frac{\partial \theta}{\partial t} = \nabla (D_{\theta} \nabla \theta + D_{T} \nabla T + K \vec{k}) \tag{2.23}
$$

#### **Transfert de chaleur [12], [13]**

Le flux de chaleur se traduit par une variation d'enthalpie du matériau. Cette variation est principalement due à deux phénomènes distincts :

D'une part au gradient de la densité de flux de chaleur qui est proportionnelle à la conductivité du matériau et au gradient de température (loi de Fourier) ;

D'autre part au gradient du flux de chaleur transporté par le flux d'humidité qui peut être pris en compte en ajoutant un terme source.

L'équation de transfert de chaleur est obtenue par le bilan d'énergie à l'équilibre thermique.

#### **Equations de bilan d'énergie :**

Les équations de l'énergie en absence de source s'écrivent :

$$
\frac{\partial}{\partial t}(\rho_0 h_0 + \sum_i (\rho_i \theta_i h_i)) = -\nabla \left( \vec{q} + \sum_i h_i (\vec{J}_{ic} + \vec{g}_{id}) \right)
$$
(2.24)

 $\overline{a}$  $\frac{\partial}{\partial t}(\rho_0 h_0) + \sum_i \left[ \rho_i \theta_i \frac{\partial}{\partial t} \right]$  $\frac{\partial}{\partial t}(h_i) + h_i \frac{\partial}{\partial t}$  $\frac{1}{\partial t}(\rho_i \theta_i)$  =

$$
-\nabla \vec{q} - \sum_{i} \left[ h_i \nabla \cdot (\vec{J}_{ic} + \vec{g}_{id}) + (\vec{J}_{ic} + \vec{g}_{id}). \nabla h_i \right]
$$
 (2.25)

avec :

 $h_i$ : les enthalpies massiques ;

 $\vec{q}$  : le flux de chaleur par conduction ;

se fait à la phase liquide et vapeur :

$$
\rho_0 \frac{\partial h_0}{\partial t} + \sum_i \left[ \rho_i \theta_i \frac{\partial}{\partial t} (h_i) + h_i \frac{\partial}{\partial t} (\rho_i \theta_i) \right] =
$$
  

$$
-\nabla \vec{q} - \sum_i \left[ h_i \nabla \cdot (\vec{J}_{ic} + \vec{g}_{id}) + (\vec{J}_{ic} + \vec{g}_{id}) \cdot \nabla h_i \right]
$$
(2.26)

La chaleur massique à pression constante est :  $C_i = \left(\frac{\partial h_i}{\partial T}\right)^2$  $\frac{1}{\partial T}\Big\}$ 

Alors on peut écrire la relation entre la chaleur massique, l'enthalpie et la température :

$$
\frac{\partial h_i}{\partial t} = C_i \frac{\partial T}{\partial t} \quad \text{et} \quad \nabla h_i = C_i \nabla T
$$
\n
$$
\rho_0 C_0 \frac{\partial T}{\partial t} + \sum_i \left[ \rho_l \theta_l C_l \frac{\partial T}{\partial t} + \rho_v \theta_v C_v \frac{\partial T}{\partial t} + h_l \frac{\partial}{\partial t} (\rho_l \theta_l) + h_v \frac{\partial}{\partial t} (\rho_v \theta_v) \right] =
$$
\n
$$
-\nabla \vec{q} - \left[ h_l \nabla \cdot (\vec{J}_{lc}) + h_v \nabla \cdot (\vec{g}_{vd}) + (\vec{J}_{lc}) \cdot \nabla h_l + (\vec{g}_{vd}) \cdot \nabla h_v \right] \quad (2.27)
$$

sachant que la capacité thermique équivalente est :

$$
(\rho C)^* = (\rho_0 C_0 + \rho_l C_l \theta_l + \rho_v C_v \theta_v)
$$

et on a :

Pour la phase liquide :

$$
\frac{\partial}{\partial t}(\rho_l \theta_l) = -\nabla J_{\rm lc} + S_l = -\nabla J_{\rm lc} - S_v
$$

Pour la phase vapeur

$$
\frac{\partial}{\partial t}(\rho_v \theta_v) = -\nabla g_{vd} + S_v
$$

On remplace les expressions précédentes dans (2.25), on aboutit à :

$$
\rho_0 C_0 \frac{\partial T}{\partial t} + \rho_l \theta_l C_l \frac{\partial T}{\partial t} + \rho_v \theta_v C_v \frac{\partial T}{\partial t} + h_l \frac{\partial}{\partial t} (\rho_l \theta_l) + h_v \frac{\partial}{\partial t} (\rho_v \theta_v) =
$$
  

$$
-\nabla \vec{q} - h_l \nabla \vec{f}_{lc} - h_v \nabla \vec{g}_{vd} - \vec{f}_{lc} \cdot \nabla h_l - \vec{g}_{vd} \cdot \nabla h_v + h_l \nabla \vec{f}_{lc} + h_v \nabla \vec{g}_{vd}
$$
(2.28)

$$
C_0 \frac{\partial T}{\partial t} + \rho_l \theta_l C_l \frac{\partial T}{\partial t} + \rho_v \theta_v C_v \frac{\partial T}{\partial t} + S_v (h_v - h_l) = -\nabla \vec{q} - (\vec{J}_{lc}). \nabla h_l (\vec{g}_{vd}). \nabla h_v \quad (2.29)
$$

On a:  $h_v - h_l = L_v$ 

$$
(\rho C) \frac{\partial T}{\partial t} = -\nabla \vec{q} - C_l \vec{J}_{lc} \nabla T - C_v \vec{g}_{vd} \nabla T - L_v S_v
$$
\n(2.30)

Où :

$$
\vec{J}_{lc} = -\rho_l \big( D_{\theta_l} \nabla \theta_l + D_{T_l} \nabla T + K \vec{k} \big) \quad ; \quad \vec{g}_{vd} = -\rho_l \big( D_{\theta_v} \nabla \theta_l + D_{T_v} \nabla T \big)
$$

$$
\text{et} \quad \vec{q} = -\lambda^* \nabla T
$$
\n
$$
(\rho C) \frac{\partial T}{\partial t} = \nabla (\lambda \cdot \nabla T) + C_l \rho_l \left( D_{\theta_l} \nabla \theta_l + D_{T_l} \nabla T + K \vec{k} \right) \nabla T +
$$
\n
$$
C_v \rho_v \left( D_{\theta_v} \nabla \theta_l + D_{T_v} \nabla T \right) \nabla T - L_v \rho_v \frac{\partial \theta_v}{\partial t} + L_v \nabla \cdot \left( \rho_l \left( D_{\theta_v} \nabla \theta_l + D_{T_v} \nabla T \right) \right) \tag{2.31}
$$

$$
(\rho C) \frac{\partial T}{\partial t} = \nabla \big[ (\lambda + \rho_l L_v D_{T_v}) \nabla T + \rho_l L_v D_{\theta_v} \nabla \theta \big] \tag{2.32}
$$

Dans ce chapitre nous avons présenté les différentes équations aux dérivées partielles décrivant les phénomènes de transfert couplé d'humidité et de chaleur à travers un milieu poreux. Ces modèles sont basés sur les lois de conservation de masse et d'énergie des différentes phases à travers le milieu poreux.

Si on admet les hypothèses simplificatrices suivantes **[14] [15**.**] [16]**:

Coefficient de transport de masse associé au gradient de température constant.

le transfert d'énergie convectif associé à l'écoulement des phases est négligeable devant les autres modes de transfert d'énergie ;

 $\frac{d}{2}$  $\frac{\partial}{\partial t}(\rho_1\theta_1)$ , est négligeable devant le terme correspondant de la phase vapeur.

Les équations gouvernantes du bilan massique et thermique deviennent :

$$
\frac{\partial \theta}{\partial t} = \frac{\partial}{\partial x} \left( D_T \frac{\partial T}{\partial x} \right) + \frac{\partial}{\partial x} \left( D_\theta \frac{\partial \theta}{\partial x} \right) + \frac{\rho_l}{\rho_0} \frac{\partial K}{\partial z} \tag{2.33}
$$

$$
\left(\rho C_p\right) \frac{\partial T}{\partial t} = \frac{\partial}{\partial x} \left(\lambda \frac{\partial T}{\partial x}\right) + \rho_l L_v \frac{\partial}{\partial x} \left(D_{T_v} \frac{\partial T}{\partial x}\right) + \rho_l L_v \frac{\partial}{\partial x} \left(D_{\theta_v} \frac{\partial \theta}{\partial x}\right) \tag{2.34}
$$

Si de plus on admet que :

la conductivité thermique et la diffusivité massique constantes.

le coefficient de transport de masse associé au gradient de la teneur en humidité constant, le système s'écrit :

$$
\frac{\partial \theta}{\partial t} = D_T \frac{\partial^2 T}{\partial x^2} + D_\theta \frac{\partial^2 \theta}{\partial x^2} + \frac{\rho_l}{\rho_0} \frac{\partial K}{\partial z}
$$
(2.35)

$$
\left(\rho C_p\right) \frac{\partial T}{\partial t} = \lambda \frac{\partial^2 T}{\partial x^2} + \rho_l L_v D_{T_v} \frac{\partial^2 T}{\partial x^2} + \rho_l L_v D_{\theta_v} \frac{\partial^2 \theta}{\partial x^2}
$$
\n(2.36)

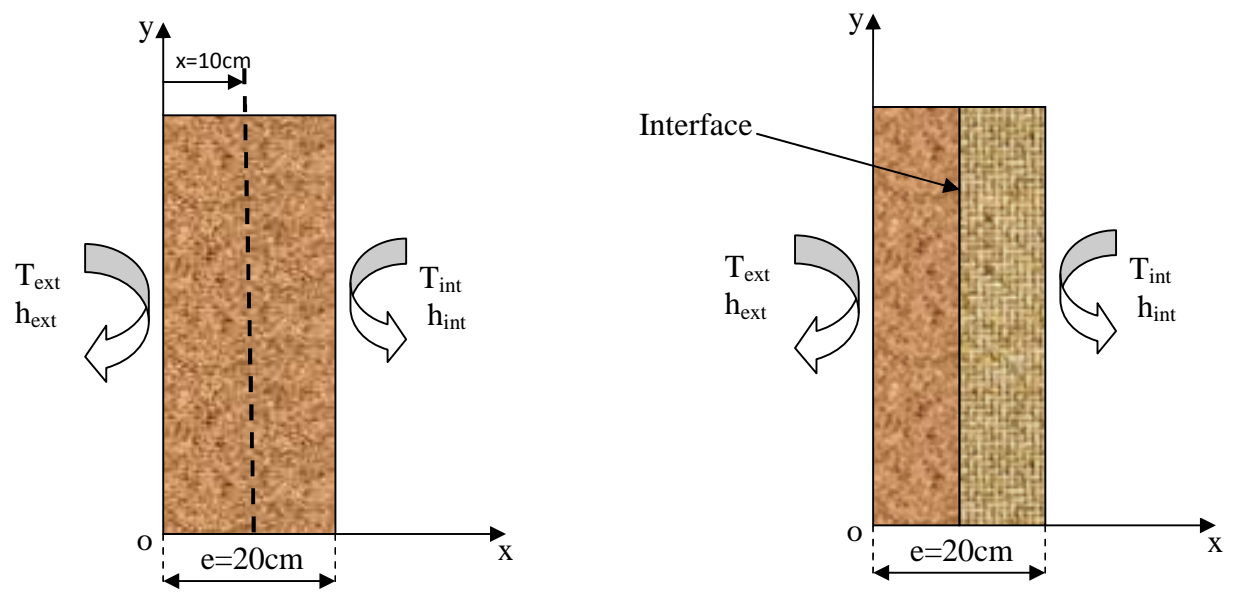

**II. 4. Position de problème et conditions aux limites :**

**Figure II.1 :** Mur monocouche

**Figure II. 2:** Mur bicouche

Dans la première configuration, on considère un mur monocouche de 1m de hauteur et 20cm d'épaisseur Le milieu extérieur est caractérisé par une température  $T_{ext} = 40^{\circ}C$ , une teneur en eau  $\theta_{ext} = 0.0334 kg/kg_{air}$  et un coefficient d'échange convectif  $h_{ext} = 13W/m^2$ . °C, tandis que le milieu intérieur est caractérisé par  $T_{int} = 22^{\circ}C$ , une teneur en eau  $\theta_{int} =$  $0.00902kg/kg$  *kg<sub>air sec* et un coefficient d'échange convectif  $h_{int} = 5W/m^2$ . °C (voir figure</sub> **II.1)**. Dans la deuxième configuration, le mur est constitué de deux couches différentes de 10cm d'épaisseur chacune **(voir figure II. 2).**

Les propriétés des deux matériaux poreux utilisés sont :

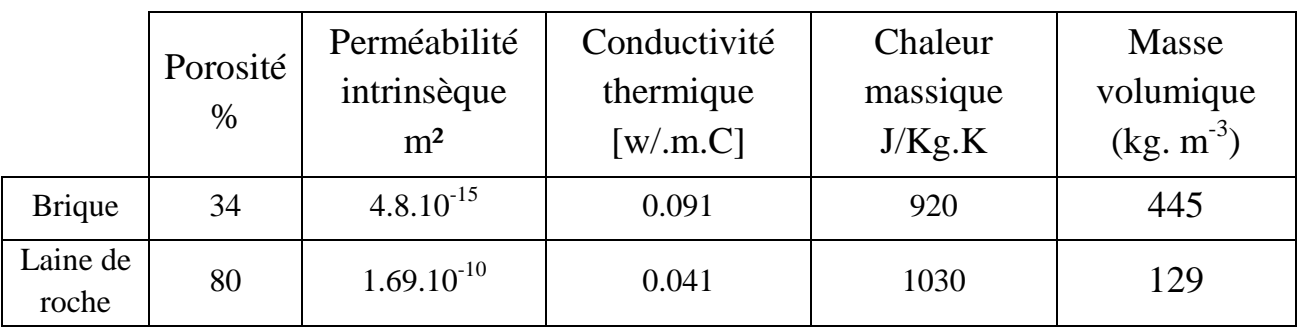

**Tableau II. 2 :** Quelques propriétés des matériaux utilisés

Afin de simplifier le problème étudié, un certain nombre d'hypothèses simplificatrices a été posé :

Le milieu poreux considéré est homogène, isotrope et indéformable.

Conductivité et diffusivité thermiques constantes.

Coefficient de diffusion massique est constant.

La convection associée à l'écoulement est négligeable devant la conduction.

Pas de changement de phase.

Les conditions initiales associées à ce problème sont :

à  $t = 0, T = T_{int} = 22^{\circ}C, \theta_0 = 0.00902kg/kg_{air}$  sec

#### **II. 4 Conclusion :**

Dans ce chapitre, nous avons présenté l'étude mathématique d'un modèle général (modèle de Philip et De Vries) des transferts couplés de masse et de chaleur, en régime transitoire, dans un milieu poreux. Ce modèle est basé sur les équations de convection, conduction et de diffusion. Pour les résoudre on a besoin des conditions aux limites et initiale qui à été choisis la même pour les deux configurations.

#### **III. 1 Introduction**

La résolution des équations aux dérivées partielles décrivant le transfert couplé de chaleur et de masse ne peut pas toujours se faire analytiquement. Par conséquent, l'approche numérique qui consiste à transformer ces équations sous forme d'un système algébrique est indispensable. Beaucoup de code CFD ont été développés dans le but de résoudre numériquement ce type de problème. Le code de calcul FLUENT qui devenu aujourd'hui un outil fiable et éprouvé, du fait de sa large utilisation dans le domaine de transferts de chaleur et de mécanique, a été choisi pour faire cette étude numérique.

### **Différentes étapes de modélisation sous Fluent :**

Fluent est un code CFD ( Computational Fluid Dynamics ) largement utilisé dans l'industrie. Le problème étudié est résolu avec la version 6.3. La résolution numérique de n'importe quel problème par le code Fluent nécessite de suivre les étapes suivantes :

Création de la géométrie en utilisant le logiciel **Gambit**.

Maillage de la géométrie générée en choisissant un type de maillage disponible sur

Gambit.

Définition des conditions aux limites dans **Gambit**.

Exportation du fichier vers **Fluent**

Lancement des calculs sous **Fluent**.

Représentation et analyse des résultats obtenus.

## **III. 2 Présentation de Gambit et Fluent**

## **III. 2.1 Définition de la géométrie sur Gambit**

**Gambit** est un logiciel qui permet de créer des géométries 2D et 3D et de générer le maillage nécessaire pour être utilisées en particulier sous Fluent.

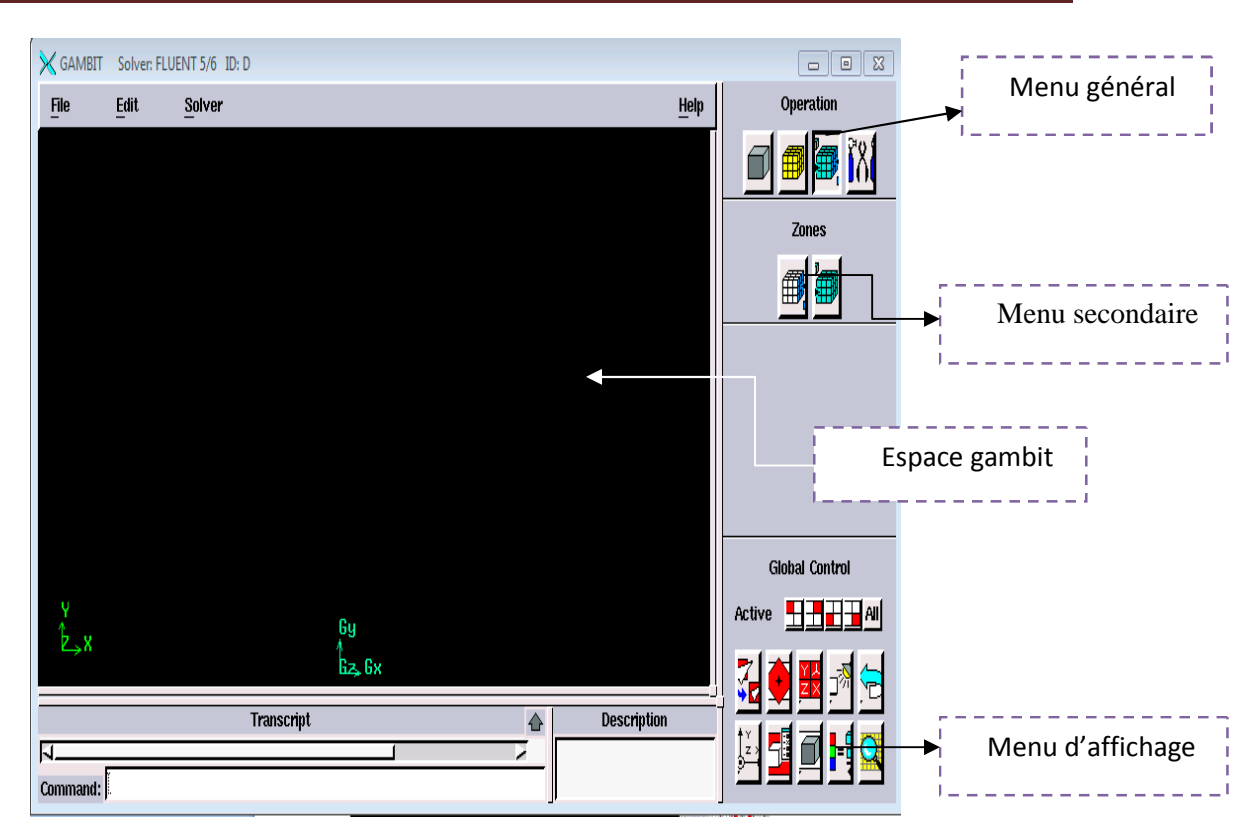

**Fig. III. 1** interface d'utilisation de Gambit

Le menu des différents fenêtres de la géométrie est représenté comme suit :

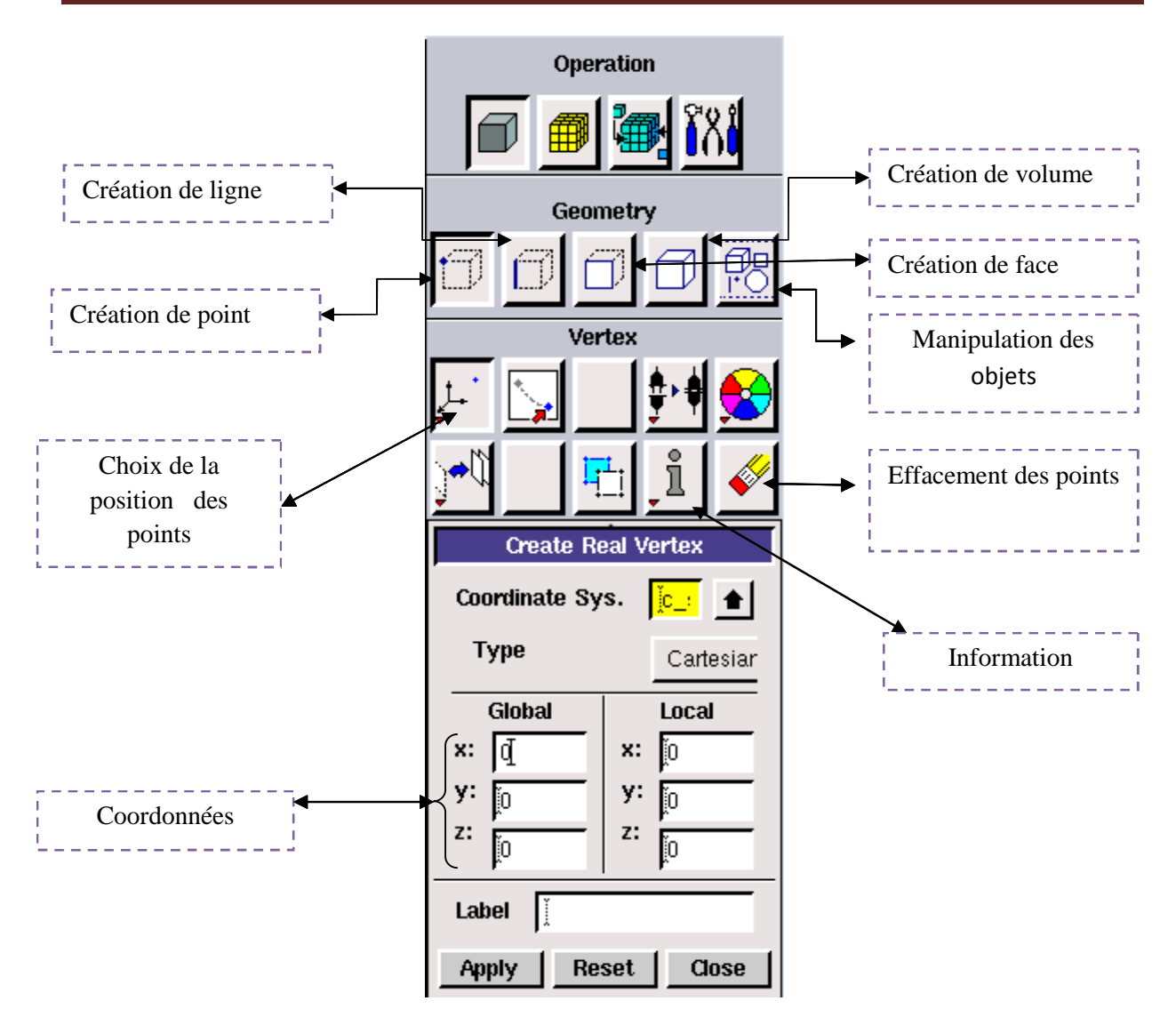

**Figure.III.2.** Menu des différentes fenêtres de la géométrie

### **III. 2. 2. Construction du maillage**

La construction du maillage consiste à diviser le domaine d'étude en des petits volumes appelés « mailles » où « volumes de contrôles »sur lesquels les différentes équations de l'écoulement sont résolues. Le maillage est l'une des étapes les plus importantes de la modélisation numérique, le choix du maillage est essentiel dans la précision et l'exactitude des résultats numériques. Cette fonction permet la génération de tous types de maillage, maillage structuré, maillage non structuré et maillage hybride. Le maillage structuré est composé de mailles quadrilatéral en deux dimensions 2D et hexaédriques en trois dimension 3D, pour le maillage non structuré il est composé de mailles quadrilatéral ou triangulaire en deux dimension 2D et hexaédrique ou tétraédriques en trois dimension 3D.

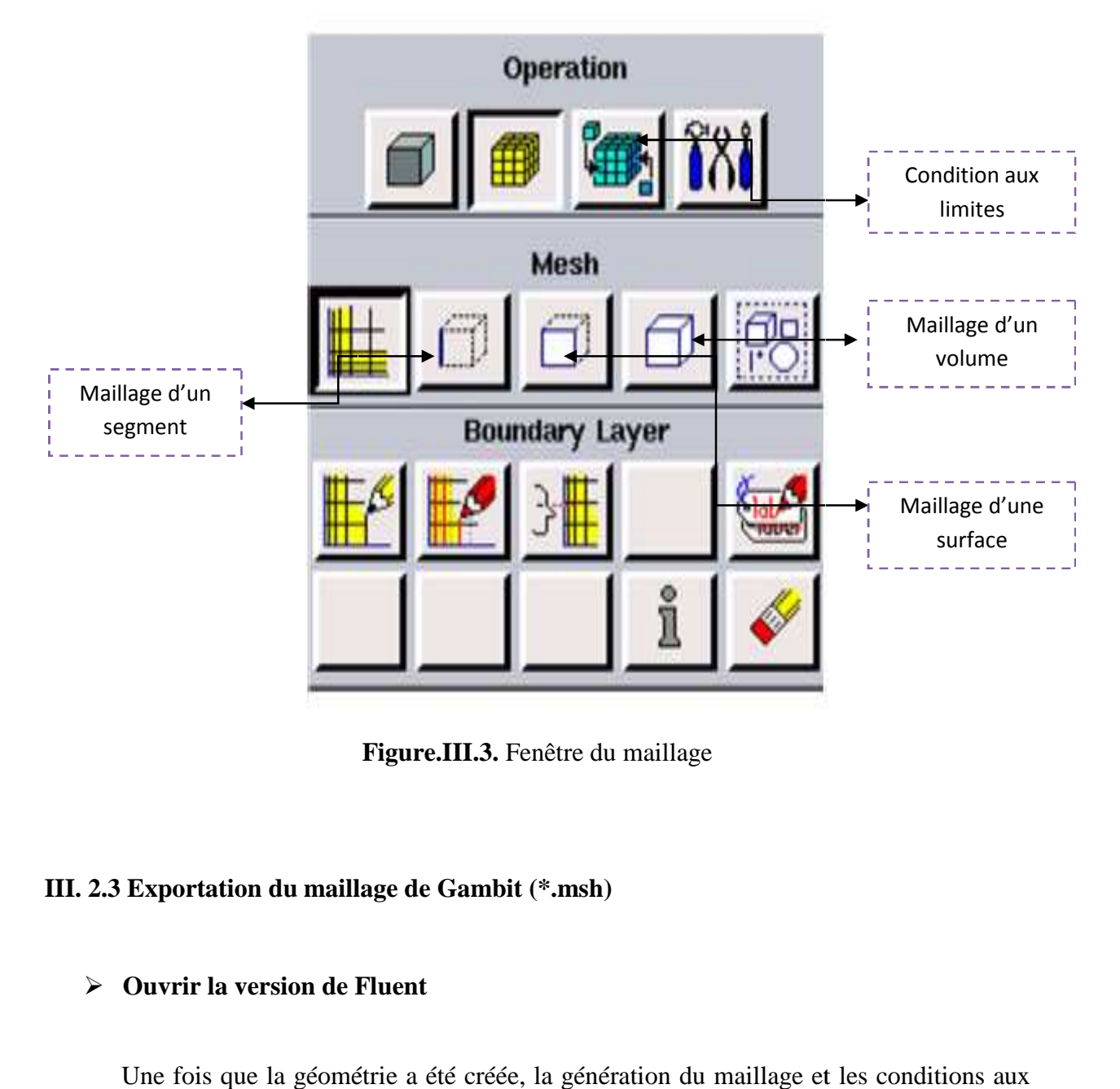

**Figure.III.3.** Fenêtre du maillage

## **III. 2.3 Exportation du maillage de Gambit (\*.msh)**

### **Ouvrir la version de Fluent**

Une fois que la géométrie a été créée, la génération du maillage et les conditions aux limites ont été définies, il faut exporter le maillage, en point. msh pour que Fluent soit capable de le lire et de l'utiliser et cela après l'avoir sauvegardé.

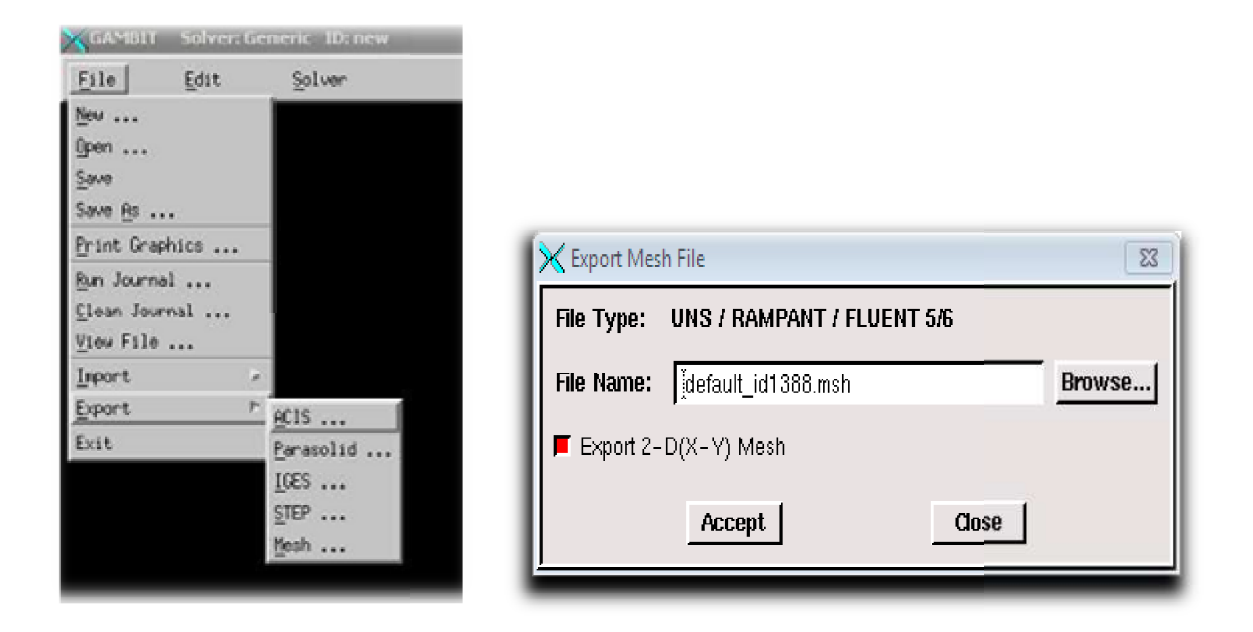

**Figure. III.4.** Exportation du maillage

### **III. 2. 4 Création et exportation de la géométrie sous Gambit**

La géométrie est générée sous Gambit en définissant les coordonnées des différents points (x, y) en 2D, en connectant ces point pour construire les segments, lesquels vont définir les frontière de la surface. Après la création de la géométrie et la définition des conditions aux limites sur Gambit, il nous reste qu'à enregistrer notre travail, en choisissant la commande File pour exportation à fluent. ments, lesquels vont définir<br>éfinition des conditions aux<br>n choisissant la commande

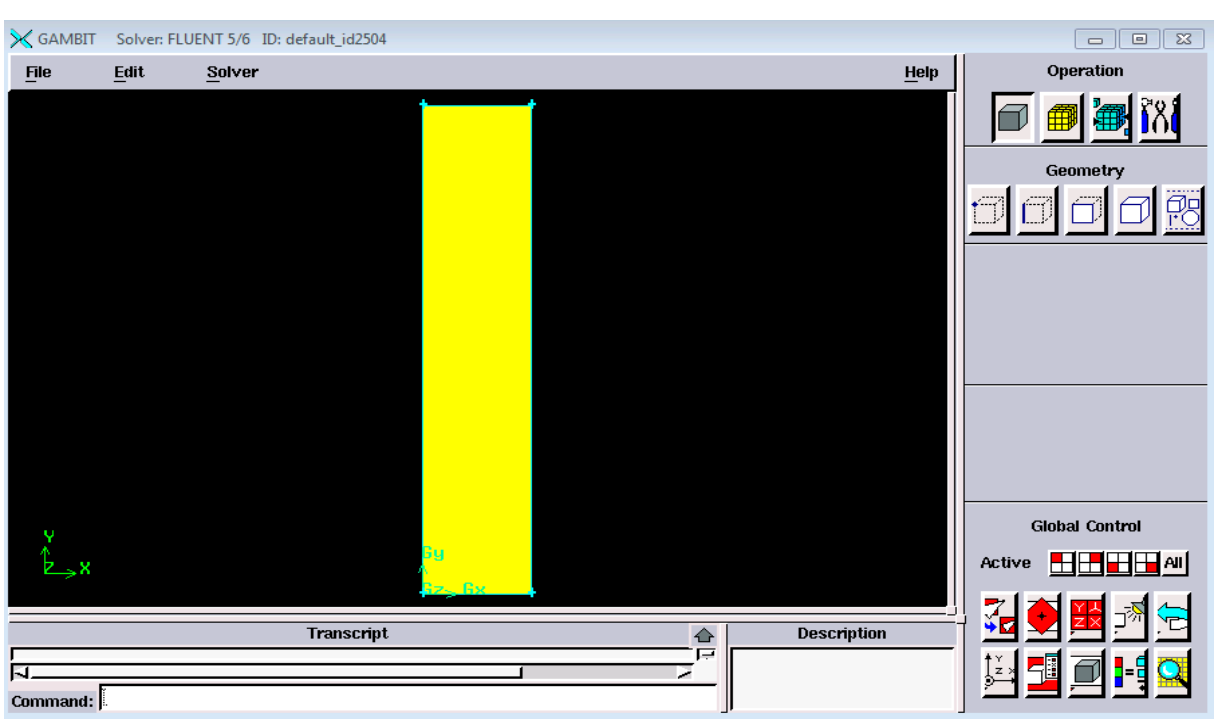

**Figure. III. 5** Schéma représentatif du modèle physique étudié

Figure. III. 5 Schéma représentatif du modèle physique étudié<br>Après la création de la géométrie et la définition des conditions aux limites, on exporte le fichier vers fluent.

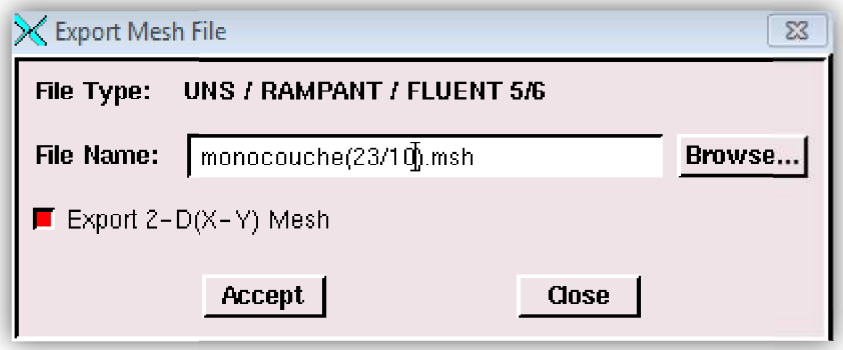

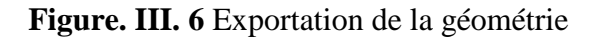

### **III. 3 La résolution sous Fluent**

Puisque la géométrie est en 2D alors, en lançant fluent on choisit Fluent version 2D (voir figure III.7**)**

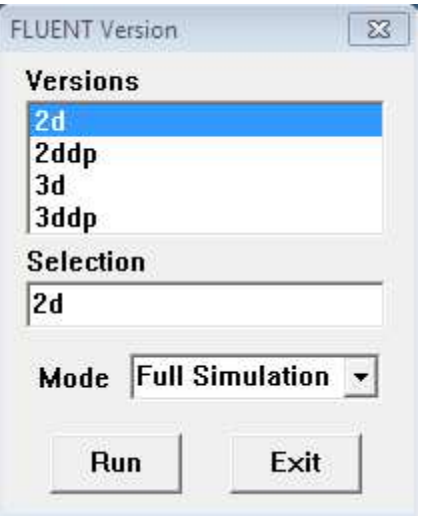

Figure.III.7 : Types de résolution sur Fluent

Pour commencer la simulation, il faut importer le fichier (\*.msh) généré sous Gambit en procédant comme suit :

#### $File \rightarrow Read \rightarrow Case$

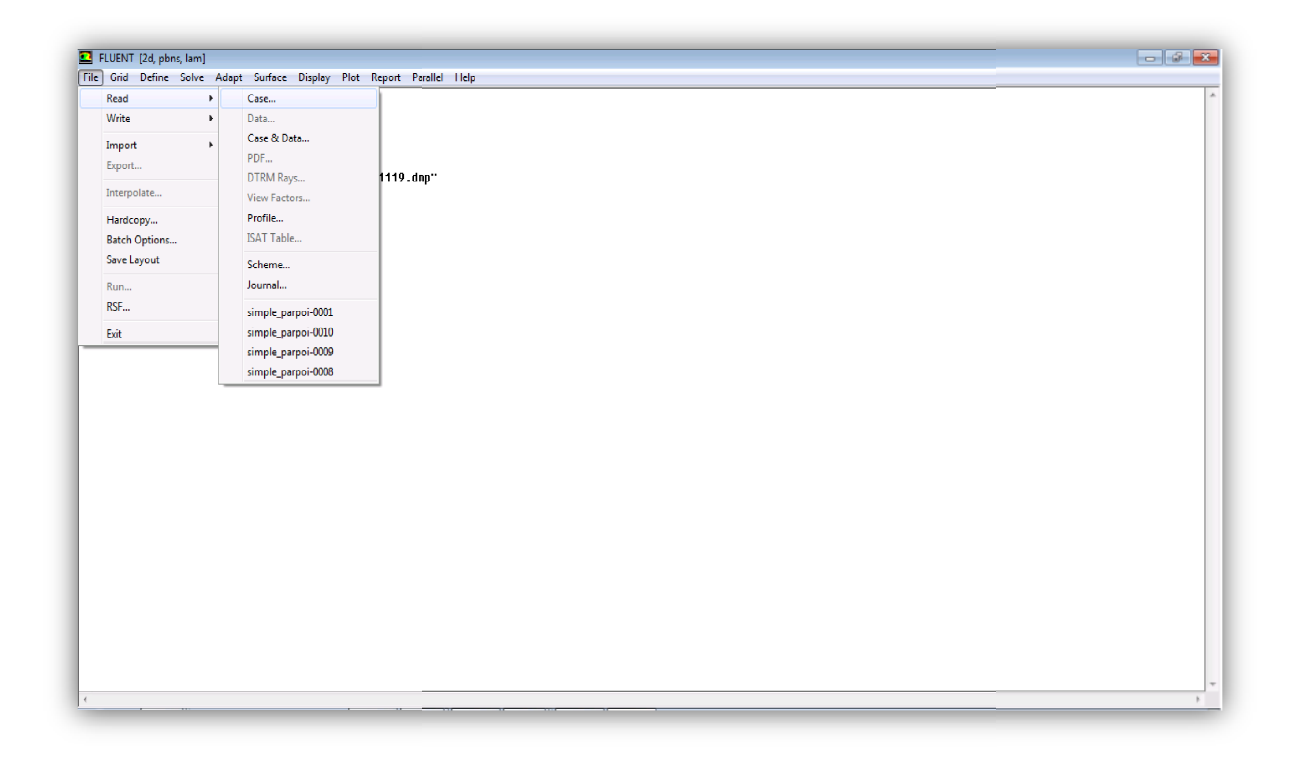

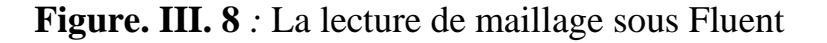

**Vérification du maillage importé** *:*

 $Grid \rightarrow Check$ 

Ceci permet de vérifier si le maillage importé ne contient pas d'erreurs ou de volumes négatifs.

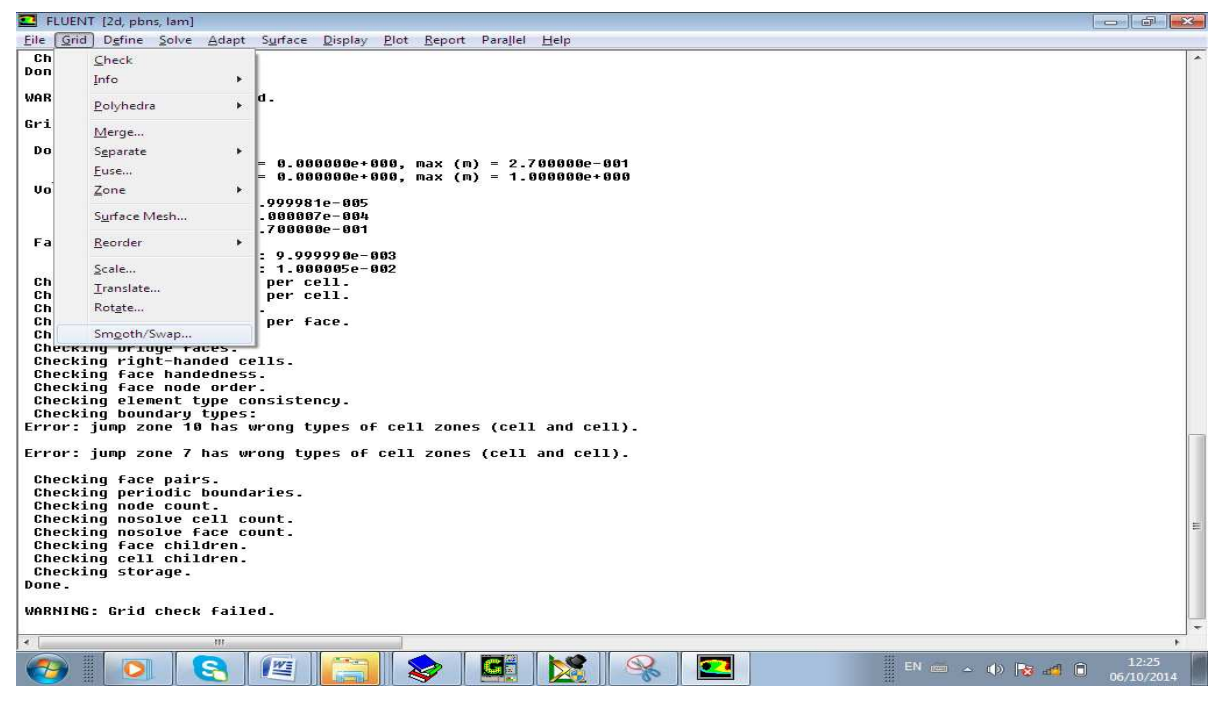

**Figure III. 9** Vérification du maillage

### **vérification des unités**

### $Grid \rightarrow Scale$

Il faut toujours vérifier si les dimensions affichées correspondent aux dimensions physiques du problème

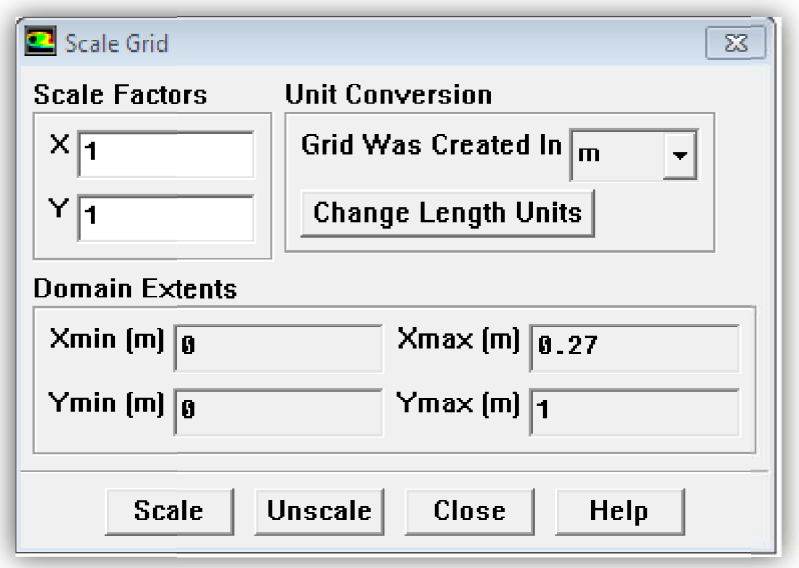

Figure. III.10 vérification des unités

## **Activer l'équation d'énergie**

Quand il s'agit d'un problème du transfert de chaleur, on doit activer l'équation d'énergie en suivant les étapes indiquées sur la figure suivante.

# Define  $\rightarrow$  Models  $\rightarrow$  energy

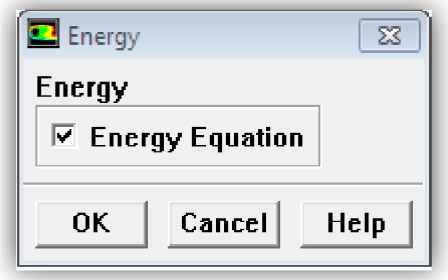

Figure. III.11 activer l'équation d'énergie.

**Choix du solveur**

Define  $\rightarrow$  Models  $\rightarrow$  Solver

Segregated Solver : est le plus approprié pour les écoulements incompressibles (ventilateurs, pompes…)

**Coupled Solvers**, les solveurs « coupled implicit » et « coupled explicit », sont plutôt réservés aux écoulements compressibles à grande vitesse.

C'est là aussi qu'on choisit le régime d'écoulement: permanent ou instationnaire

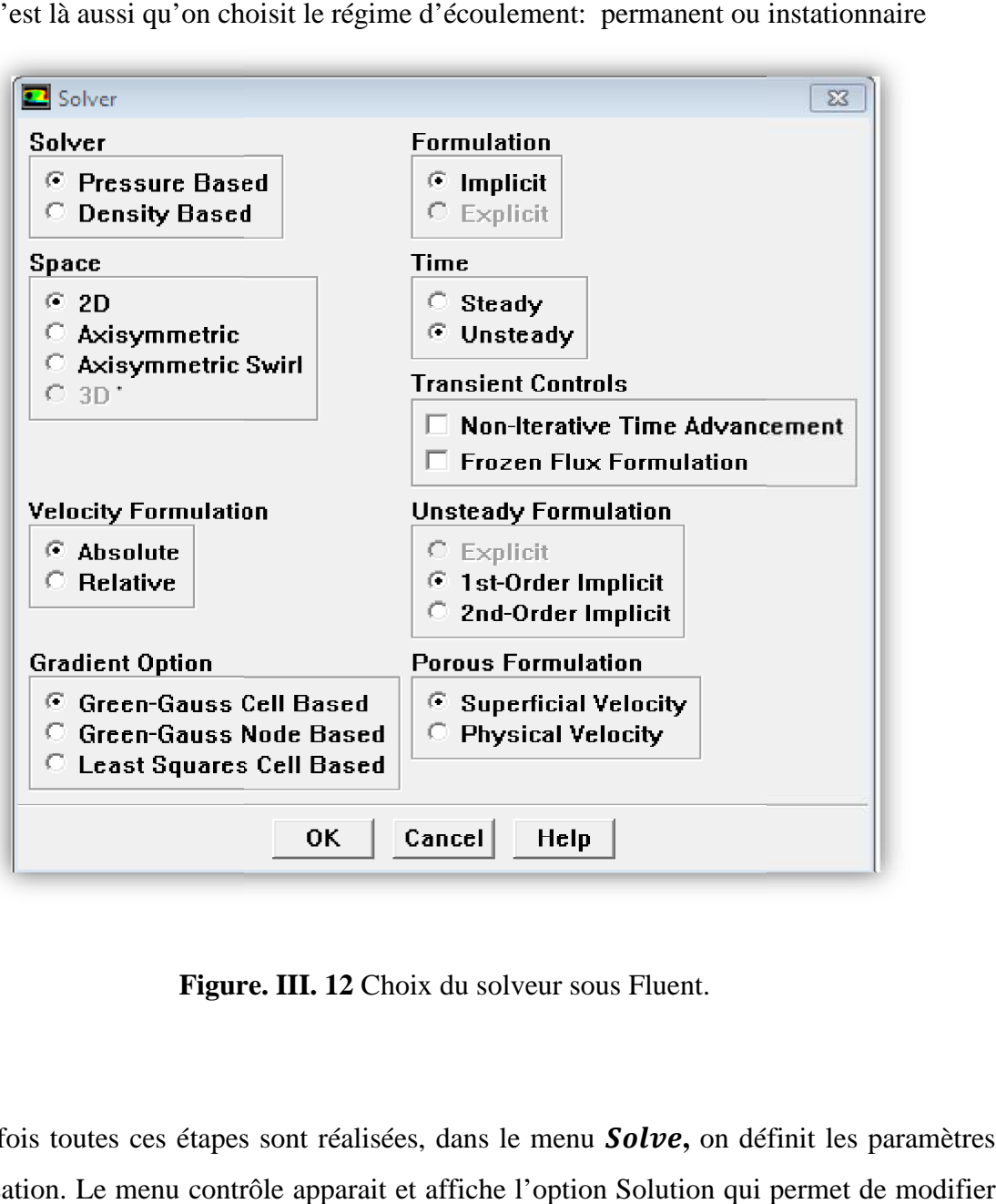

**Figure. III. 12** Choix du solveur sous Fluent.

Une fois toutes ces étapes sont réalisées, dans le menu **Solve**, on définit les paramètres d'initialisation. Le menu contrôle apparait et affiche l'option Solution qui permet de mo les facteurs de relaxation qui jouent un rôle sur la convergence.

Le sous menu *Initialise*, permet de fixer les conditions initiales du système telles que les vitesses et la température. Le sous menu **Monitors**, qui contient les résidus (**option** residual), nous renseignent sur l'évolution des résidus de calcul. Pour suivre l'évolution de la convergence, il faut cocher l'icône plot.

![](_page_50_Picture_94.jpeg)

**Figure.III.13.** Vue sur le menu Monitors

Pour suivre l'évolution d'un paramètre (température, humidité, etc) en fonction du temps, on clique sur **solve**  $\rightarrow$  **monitors**  $\rightarrow$  **surface** on choisit le nombre de paramètres à calculer, on sélectionne *time step*, puis on définit ce paramètre tel qu'il est montré dans l'étape suivante :

![](_page_51_Picture_40.jpeg)

**Figure.III .14** Vue sur le menu surface  $\rightarrow$  monitors

Une fois on a choisi les paramètres à calculer en fonction du temps, sur la même fenêtre **Define**, on sélectionne la position à laquelle ce paramètre est calculé.

![](_page_51_Picture_41.jpeg)

**Fig.III.15** Evolution temporelle d'un paramètre

Après la réalisation de toutes les étapes énumérées ci-dessus, il reste qu'à choisir le pas du temps, le nombre de pas et le nombre de pas d'espace pour chaque pas de temps puis lancer le calcul sous le menu Iterate, qui se trouve toujours dans le menu **Solve** 

![](_page_52_Picture_56.jpeg)

**Fig.III.16** Lancement des itérations

Une fois que la convergence est atteinte, les résultats obtenus peuvent être exploités par des fonctionnalités de post-traitement qu'offre le code Fluent en utilisant principalement le menu **Display** et **Plot.** En dernier après l'utilisation de toutes les étapes il nous reste à définir les résultats a partir de la commande solution X Y plot et Contours

![](_page_53_Picture_53.jpeg)

**Figure. III. 17** Exploitation des résultats

![](_page_53_Figure_3.jpeg)

**Figure.III. 18 :** Les courbes de résidus d'une paroi double

![](_page_54_Figure_1.jpeg)

**Figure III.19 :** Courbes des résidus d'une paroi simple

#### **III. 4 Conclusion**

Dans ce chapitre, nous avons présenté le logiciel Gambit qui permet de créer des géométries 2D et 3D, de générer le maillage nécessaire et de définir le type de conditions aux limites. Nous avons ensuite décrit les différentes étapes qu'il faut suivre sous le code Fluent afin de résoudre numériquement un problème physique qui est régi par des équations aux dérivées partielles.

#### **IV. 1 Introduction :**

Dans cette étude, on s'intéresse au problème du transfert couplé d'humidité et de chaleur à travers des parois poreuses homogènes et isotropes séparant deux ambiances différentes. Afin de voir l'influence de la constitution du mur sur son comportement thermique et massique en régime transitoire, nous avons considéré deux configurations de chapitre deux (figure II.1 et figure II.2).

Afin d'illustrer l'influence de la constitution du mur sur son comportement thermique et massique, on s'intéresse à la variation, en fonction du temps, des températures au niveau des faces extérieure, intérieure, interface pour la paroi bicouche et au plan médian (x=10cm) pour la paroi monocouche. Les résultats obtenus dans cette application sont donnés dans les figures suivantes :

![](_page_55_Figure_4.jpeg)

**Figure. IV. 3 :** Evolution temporelle de la température de la face extérieure

![](_page_56_Figure_0.jpeg)

**Chapitre IV : Applications- Résultats et discussion**

**Figure. IV. 4 :** Evolution temporelle de la température à l'interface de la paroi bicouche et plan médian de la paroi monocouche

![](_page_56_Figure_3.jpeg)

**Figure .IV. 5 :** Evolution temporelle de la température de la face interne

## **Chapitre IV : Applications- Résultats et discussion**

D'après la figure (IV. 3), on remarque que la température de la face extérieure est la même pour les deux configurations. A partir de  $t \approx 5$  heures, la température de cette face en présence d'isolant commence à devancer celle de la paroi monocouche. Cet écart augmente légèrement en régime transitoire pour atteindre un écart maximum de 0.5 °C en régime permanent.

La figure (IV. 4) montre que l'écart de température entre l'interface du mur bicouche et celle du plan médian (x=10 cm) du mur monocouche augmente de manière sensible dés le début du régime transitoire. La faible perméabilité de la brique de plan médian de la paroi monocouche a l'influence sur la diminution de la température, par contre dans l'interface de paroi bicouche c'est entre la brique et la laine de roche qui à une perméabilité forte que la brique cette dernière causée cet écart de température qui est supérieur en comparant de celle de paroi monocouche qui augmente en fonction du temps et atteint sa valeur maximale  $(\Delta T \approx 2.5^{\circ}C)$  en régime permanent.

Au niveau de la face intérieure, tel qu'on le constate sur la figure (IV.5), la température, en présence de la couche d'isolation, demeure supérieure à la température de cette face dans le cas de la paroi en brique jusqu'à  $t = 10$  heures où les deux températures s'égalisent. Au-delà de t=10 heures, la température de l'interface reste supérieure à celle du plan médian correspondant à la paroi monocouche, toutefois, cet écart reste faible ( $\Delta T =$  $0.2^{\circ}$ C) comparativement à celui enregistré entre l'interface et le plan médian.

#### **IV.2 Influence du coefficient d'échange convectif :**

Afin de voir l'influence du coefficient d'échange convectif appliqué sur la face intérieur, on fixe les températures de l'air à l'intérieur et à l'extérieur respectivement à 22°C et 40°C et les humidités relatives à 50% et 70%. Le coefficient d'échange convectif sur la face extérieure est  $h_{ext} = 13W/m^2$ . °C. A t=0 s, la température du mur est  $T_0 = 22$ °C et la teneur en eau est  $\theta_0 = 0.00902kg/kg_{air\,sec}$ .

La variation en fonction du temps des températures et teneurs en eau moyennes des faces extérieure, intermédiaire et intérieure est donnée pour les différents cas suivants :

**Cas1 :** La face intérieure est considérée adiabatique.

**Cas2 :** La face intérieure est en échange convectif avec l'air intérieur avec un coefficient  $h_{int}$ qui prend les valeurs suivantes :

$$
h_{int} = 3 W/m^2. °C;
$$
  

$$
h_{int} = 7 W/m^2. °C;
$$

# **Chapitre IV : Applications- Résultats et discussion**

 $h_{int} = 13 W/m^2.$ °C;

![](_page_58_Figure_2.jpeg)

**Figure IV. 6 :** Evolution temporelle de la température de la face extérieure

D'après la figure (IV. 6) qui donne la variation de la température de la face extérieure en fonction du temps, on constate que le cas d'une face intérieure adiabatique le régime établi est atteint pour temps qui dépasse 50 heures. En revanche pour le cas où on a un échange convectif, la durée du régime transitoire est faible (environ 15 heures) et diminue légèrement avec l'augmentation de h<sub>int</sub>.

#### **IV. 3 Influence de la perméabilité du milieu sur la distribution de l'humidité :**

Afin de voir l'influence de la perméabilité du milieu poreux sur la distribution de l'humidité, on considère l'application suivante un milieu à forte perméabilité  $(10^{-5}m^2)$ . Les contours qui donnent la distribution de la teneur en eau sont comparés à ceux du milieu à faible perméabilité considéré dans l'application précédente.

#### **a. Paroi monocouche :**

La distribution de l'humidité dans le cas d'une paroi monocouche à faible et forte perméabilité est étudiée dans ce premier cas de figure. Pour comparer ces deux cas, les contours de la teneur en eau sont représentés dans les figures suivantes :

# **Chapitre IV : Applications- Résultats et discussion**

![](_page_59_Figure_1.jpeg)

![](_page_59_Figure_2.jpeg)

Les figures (IV.7) et (IV.8) montrent que la forte perméabilité provoque un mouvement de la vapeur d'eau. Cette vapeur, sous l'effet des forces de volumes, a tendance à remonter vers la partie supérieure de la paroi. En revanche une faible perméabilité du milieu freine le mouvement ascendant de la vapeur d'eau. Par conséquent l'effet de la convection ne peut pas être négligé dans n'importe quelle situation.

#### **b. Paroi bicouche :**

Dans cette configuration, on a changé la couche de brique de la paroi bicouche par un matériau à forte perméabilité ( $k=10^{-5}m^2$ ). Les résultats qui donnent le contour de la teneur en eau dans ce cas de figure est comparé à celui de la paroi bicouche prise dans la première application (brique + laine de roche).

![](_page_59_Figure_6.jpeg)

![](_page_59_Figure_7.jpeg)

**Figure IV.9** permeabilite  $10^{-5}$ m<sup>2</sup> **Figure IV.10** permeabilite  $10^{-15}$ m<sup>2</sup>

La figure (IV.9) montre également l'effet de la forte perméabilité sur la distribution de la vapeur d'eau dans le milieu poreux. Le mouvement ascendant de la vapeur est enrégistrée dans la couche à forte perméabilité alors, on peut conclure que la perméabilité du milieu est un paramètre qui détermine le pasage du régime diffusif de la vapeur d'eau au régime convectif .

# **Conclusion générale**

Le présent travail se veut une contribution à l'étude des transferts couplés de chaleur et d'humidité dans les milieux poreux qui font l'objet de plusieurs études. Ce type de transferts intéresse de nombreux phénomènes naturels et procédés industriels à l'exemple des centrales thermiques, isolation des bâtiments, centrales nucléaires, etc.

Le code de calcul Fluent, basé sur la méthode des volumes finis, a permis de résoudre numériquement les équations aux dérivées partielles régissant ce transfert couplé de chaleur et d'humidité, en régime transitoire. Une comparaison entre une paroi monocouche et une paroi bicouche de même épaisseur a été effectuée. L'influence du coefficient d'échange interne sur la température des faces intérieure, interface et extérieure a été montrée dans ce travail. Les résultats obtenus ont également illustré l'évolution de l'écoulement de la vapeur d'eau à l'intérieur du milieu poreux en passant d'un régime diffusif pour des valeurs relativement faibles des perméabilités à un régime fortement convectif pour des valeurs élevées de la perméabilité.

Finalement, l'étude présentée dans ce mémoire ouvre des perspectives de développement en s'intéressant à :

la détermination de la valeur exacte de la perméabilité à partir de laquelle le régime convectif s'amorce ;

l'effet de la porosité du milieu poreux ;

prise en compte de l'effet du changement de phase qui peut se manifester à l'intérieur de la paroi poreuse.

[1] Mr BENOSMAN Fayçal. Mémoire magister, Contribution a l'étude des phénomènes de transfert dans les milieux poreux fracturée. Option : MACHINES THERMIQUES. Université Abou bekr Belkaïd – Tlemcen (2012).

**[2]** MARLE (C.M.). Écoulements monophasiques en milieu poreux. Rev. Institut Français du Pétrole, 22. 10. 1471-1509 (1967).

**[3]** BEAR (J.). – Dynamics of fluid in porous media. New York, Elsevier (1972).

**[4]** Serge **BORIES** Marc **PRAT ;** Transferts de chaleur dans les milieux poreux. KAVIANY (M.). Principles of heat transfer in porous media. Springer Verlag .Techniques de l'Ingénieur, traité Génie énergétique (1991).…

**[5]** CRAUSSE. B, étude fondamentale des transferts couples de chaleur et d'humidité en milieux poreux non sature '' thèse doctorat es-science I.N.P Toulouse (1983).

**[6]** LARBI. S, quelques aspects de la physique de transferts en milieu poreux lors de processus d'humidification par condensation « Thèse doctorat I.N.P Toulouse » (1990).

**[7**] Arun − S. Mujumdar: Handbook of industrial drying; Principles, classification and selection of dryers Vol.3, chap I.

**[8]** S.BORIES : « Transferts de chaleur et de masse dans les matériaux. Analyse critique des différents modèles mathématiques utilisés ». L'humidité dans le bâtiment, séminaire de l'UNESCO, 23-25 novembre1982, France.

**[9]** PHILIP, J.R. et DE VRIES, D.A. Moisture mouvement in porous materials under température gradients, Trans American Geoph-Union. Vol. 38, N°2, PP. 222-232. (1957).

**[10]** LUIKOV, A.V. System of differential equations of heat and mass transfer in capillary-porous. Int. J. Heat Mass Transfer. Vol. 18, PP.1-14. (1975).

**[11]** REMACHE REBAIA LEILA-Modélisation des phénomènes de transfert de chaleur et de masse dans les milieux poreux hygroscopiques application au séchage et aux parois des bâtiments- A. Komar, Matériaux et éléments de constructions, Editions Mir, 1978.

**[12]** TAMENE Youcef. Etude des couplages Thermiques et massiques dans des Matériaux soumis à des Environnements Variable. Université de Batna, 2011/2012.

**[13]** MIHOUBI Daoued. Déshydratation d'argile par compression et séchage. Aspects de la modélisation et de simulation. Energétique, Transport et système dispersés- Université de PAU et des pays de L'ADOUR -2004.

**[14]** Talukdar, P. T; Olutmayin, S. O; Osanyintola, O. F; and Simonson, C. J An experimental data set for benchmarking 1D, transient heat and moisture transfer models of hygroscopic building materials. International Journal of Heat and Mass transfer, 50 (23-24), 4527-4539. (2007).

**[15]** Olalekan Fatai Osanyintola. **Transient moisture characteristics of spruce plywood.** (Master of Science in the Department of Mechanical Engineering University of Saskatchewan Saskatoon November 2005).

**[16] Y. TAMENE, S. ABBOUDI, C. BOUGRIOU.** Etude numérique des transferts de chaleur et d'humidité en régime transitoire dans une paroi bicouche.

**[17] H. BABIN, C. INARD**. Étude numérique du taux de recouvrement thermique des débits d'air d'infiltration au sein de parois de bâtiments-Annales du bâtiment et des travaux publics (anciennement : Annales de l'I.T.B.T.P).

**[18] BOULBRACHENE** Sonia. Etude du séchage d'un milieu poreux par un modèle de diffusion bidimensionnelle**. MAGISTER EN GENIE CLIMATIQUE Option : THERMIQUE DU BATIMENT ET REFRIGERATIO ; Université Mentouri**